ФИО: Агафо**министер Возгрочна у ки и вы**сшего образования российской федерации Должно**стедивачием полноственное автономное образовательное учреждение ВЫСШЕГО ОБРАЗОВАНИЯ** Уникальный программный ключ**«МОСКОВСКИЙ ПОЛИТЕХНИЧЕСКИЙ УНИВЕРСИТЕТ»** 2**4Be5Ok@APCKИЙ6ИНСТИЕГУТ:{ФИЛИА</mark>Л) MOCKOBCKOГО ПОЛИТЕХНИЧЕСКОГО УНИВЕРСИТЕТА** Дата подписания: 12.04.2024 17:16:58

# **Кафедра транспортно- энергетических систем**

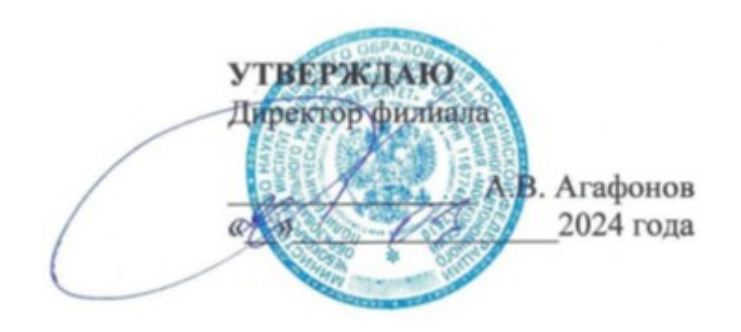

# **РАБОЧАЯ ПРОГРАММА ДИСЦИПЛИНЫ**

 **« Информационные технологии в машиностроении »**

(наименование дисциплины)

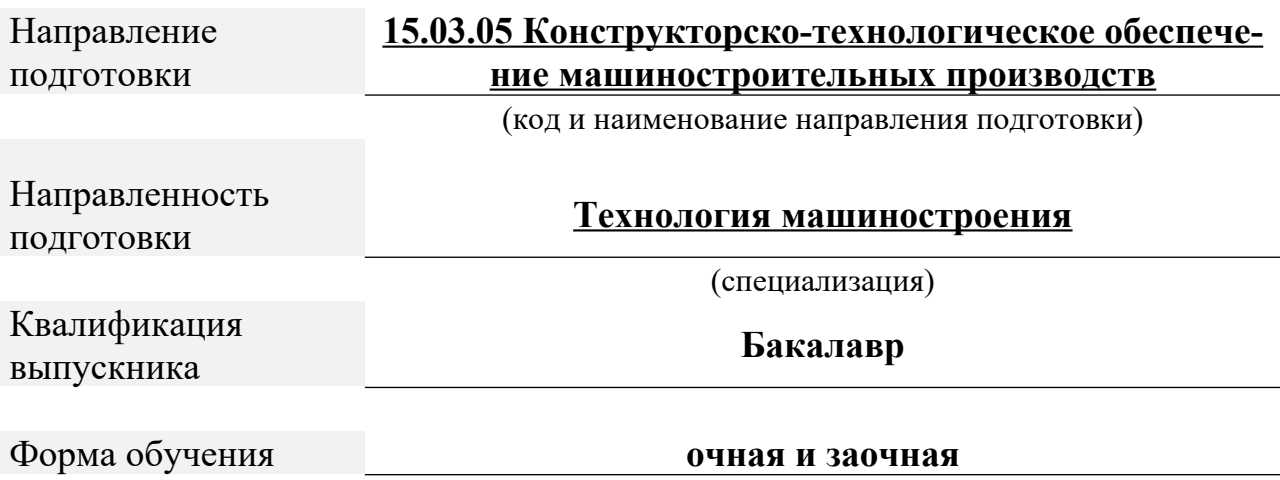

Программа составлена в соответствии с:

- Федеральный государственный образовательный стандарт высшего образования - бакалавриат по направлению подготовки 15.03.05 Конструкторско-технологическое обеспечение машиностроительных производств, утвержденный приказом Министерства науки и высшего образования Российской Федерации №1044 от 17 августа 2020 года, зарегистрированный в Минюсте 10 сентября 2020 года, рег. номер 59763 (далее – ФГОС ВО).

- учебным планом (очной, заочной форм обучения) по направлению подготовки 15.03.05 Конструкторско-технологическое обеспечение машиностроительных производств

Рабочая программ дисциплины включает в себя оценочные материалы для проведения текущего контроля успеваемости и промежуточной аттестации по дисциплине (п.8 Фонд оценочных средств для проведения текущего контроля успеваемости, промежуточной аттестации по итогам освоения дисциплины)

# Автор Виноградова Татьяна Геннадьевна, кандидат технических наук, доцент кафедры транспортно- энергетических систем

(указать ФИО, ученую степень, ученое звание или должность)

Программа одобрена на заседании кафедры (протокол № 07 от  $16.03.2024$ г.).

# **1. Перечень планируемых результатов обучения, соотнесенных с планируемыми результатами освоения образовательной программы (Цели освоения дисциплины)**

1.1.Целями освоения дисциплины (модуля) «Информационные технологии в машиностроении» являются: «на основе усвоения отобранных теоретических и практических знаний, умений и навыков в области автоматизированного проектирования овладеть компетенциями по квалифицированному применению на практике методов и средств автоматизации технологического проектирования».

1.2. Области профессиональной деятельности и(или) сферы профессиональной деятельности, в которых выпускники, освоившие программу, могут осуществлять профессиональную деятельность:

40 Сквозные виды профессиональной деятельности в промышленности (в сферах: технологического обеспечения заготовительного производства на машиностроительных предприятиях; технологической подготовки производства деталей машиностроения).

Выпускники могут осуществлять профессиональную деятельность в других областях профессиональной деятельности и (или) сферах профессиональной деятельности при условии соответствия уровня их образования и полученных компетенций требованиям к квалификации работника.

1.3. К основным задачам изучения дисциплины относится подготовка обучающихся к выполнению трудовых функций в соответствии с профессиональными стандартами:

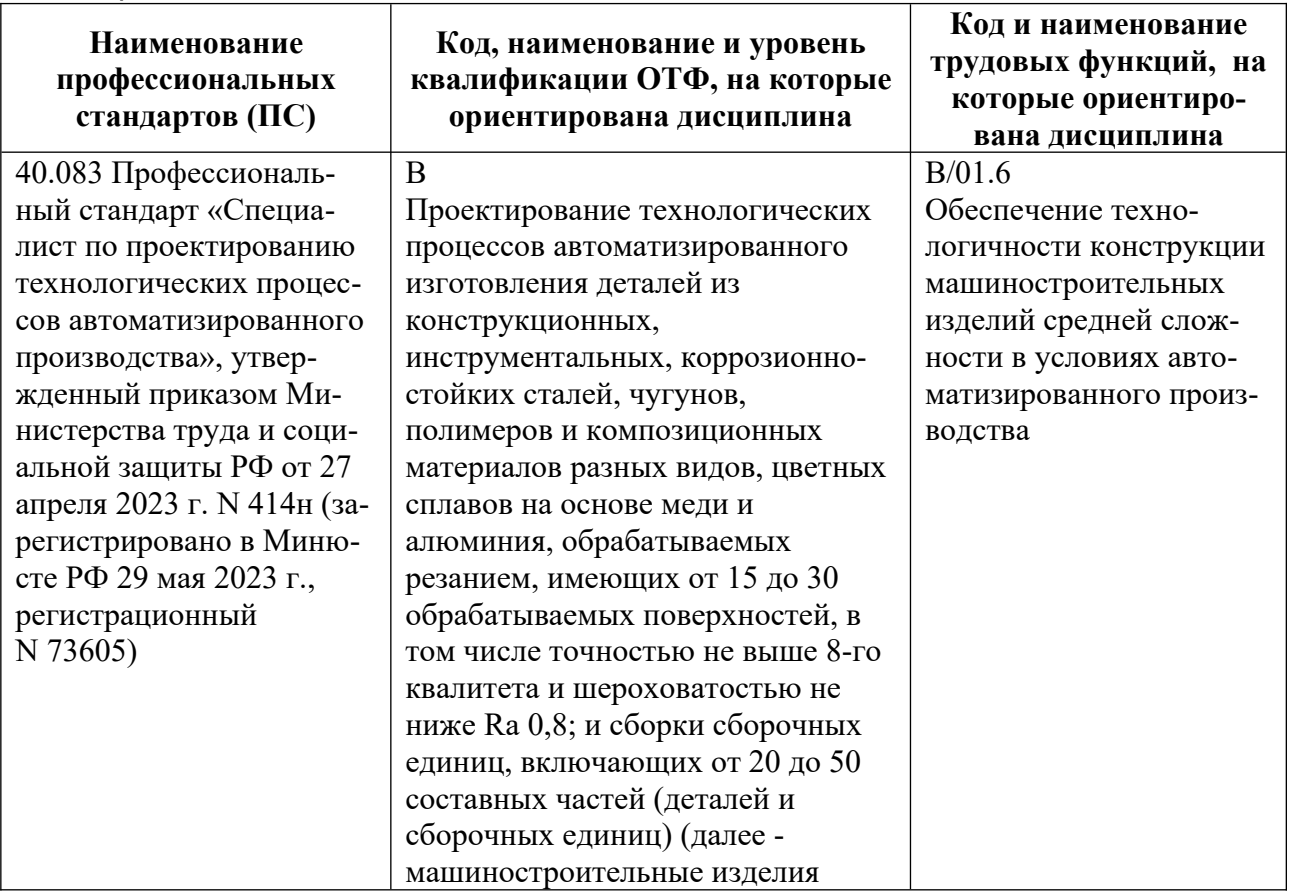

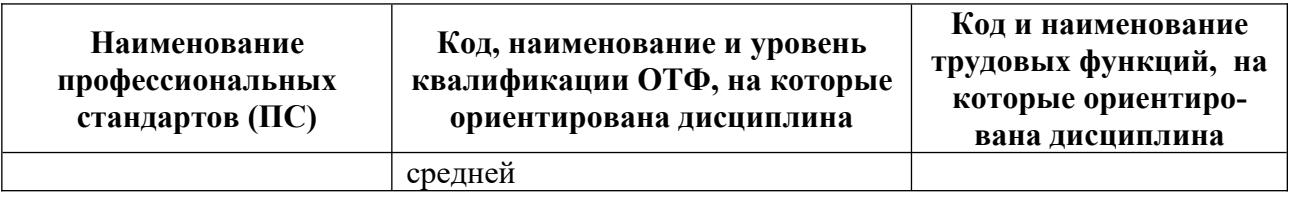

# 1.4. Компетенции обучающегося, формируемые в результате освоения дисциплины

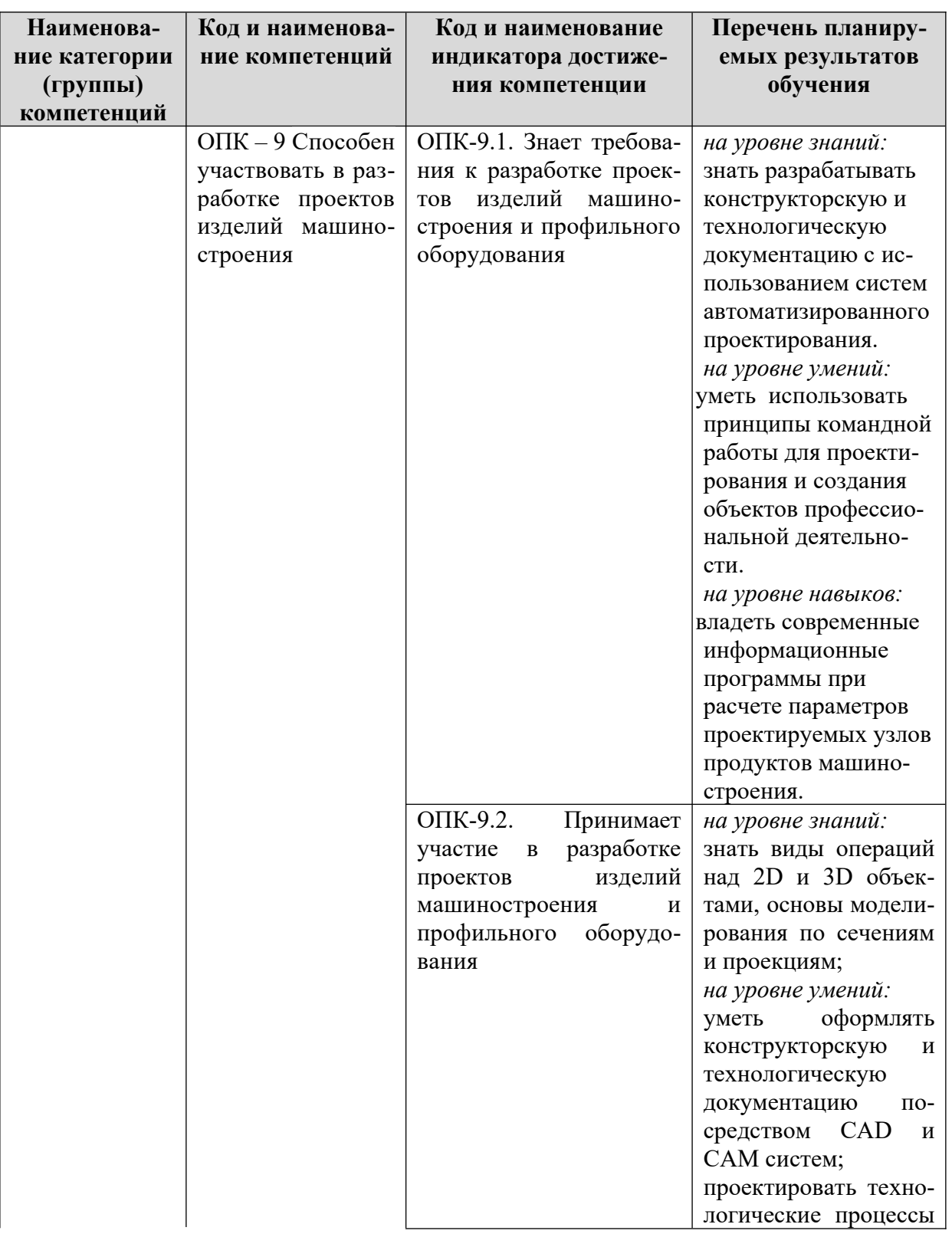

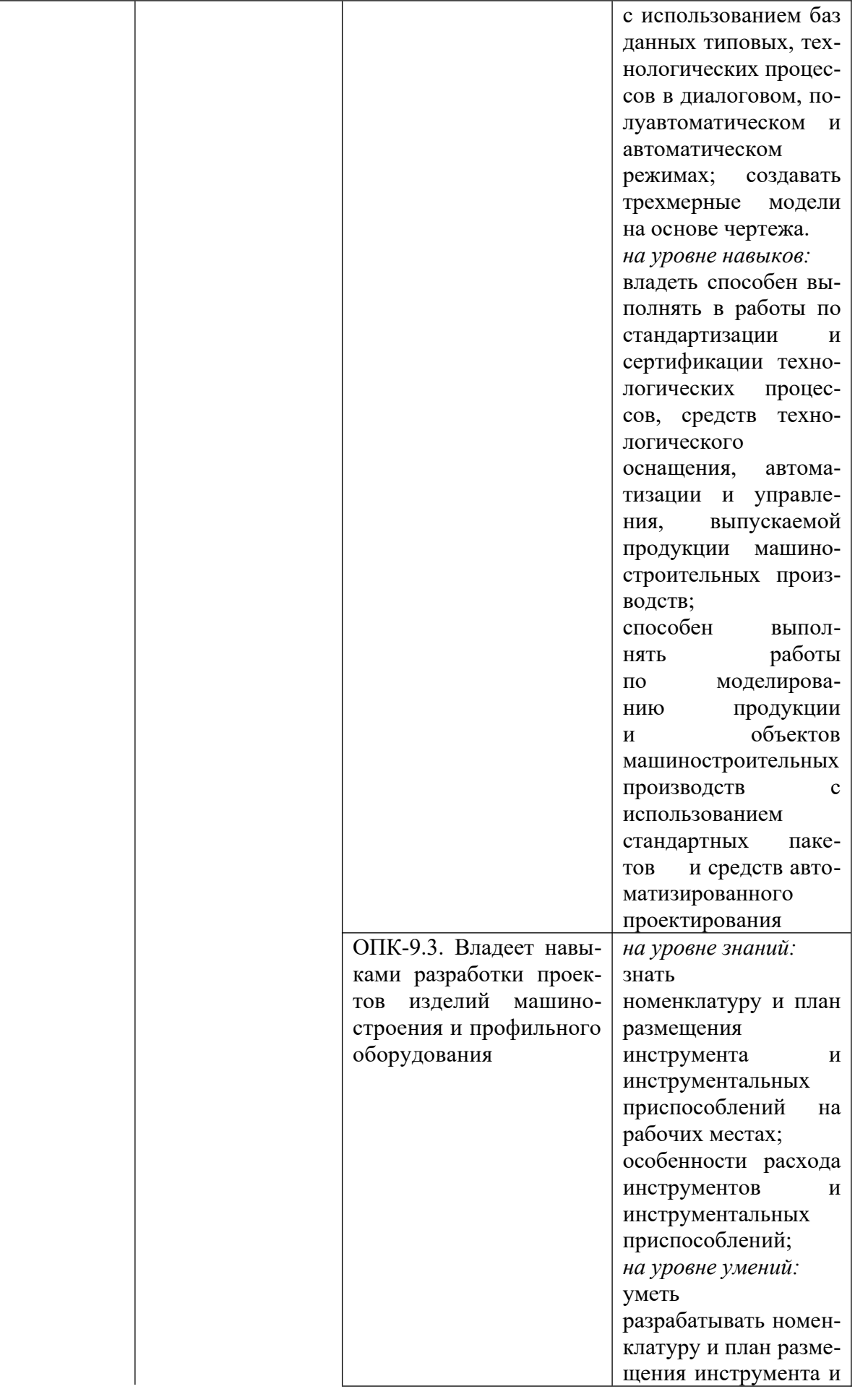

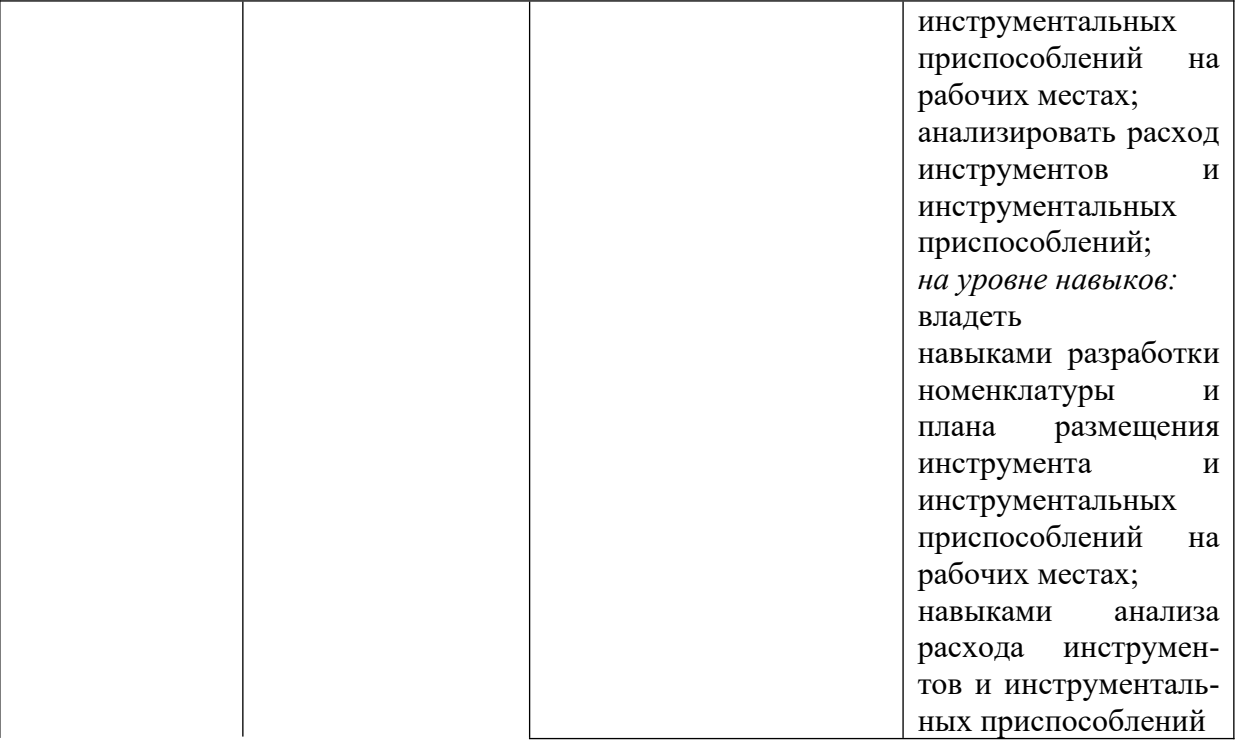

# **2.Место дисциплины в структуре ОПОП**

Дисциплина Б1.Д(М).Б.18 «Информационные технологии в машиностроении» реализуется в рамках обязательной части Блока 1 «Дисциплины (модуля)» программы бакалавриата.

Дисциплина преподается обучающимся по очной форме обучения – в 5 м семестре, по заочной форме – в 5 семестре.

Дисциплина «Информационные технологии в машиностроении» является промежуточным этапом формирования компетенций ОПК-9 в процессе освоения ОПОП.

Дисциплина «Информационные технологии в машиностроении» основывается на знаниях, умениях и навыках, приобретенных при изучении дисциплин:Основы проектной деятельности, Основы научных исследований, Основы технологии машиностроения и является предшествующей для изучения дисциплин: Технология машиностроения, учебная практика, государственной итоговой аттестации.

Формой промежуточной аттестации знаний обучаемых по очной форме обучения является экзамен в 5-м семестре, по заочной форме экзамен в 5 семестре.

**3. Объем дисциплины (**Общая трудоемкость дисциплины составляет 4 зачетных единицы – 144 часа, из них

очная форма обучения:

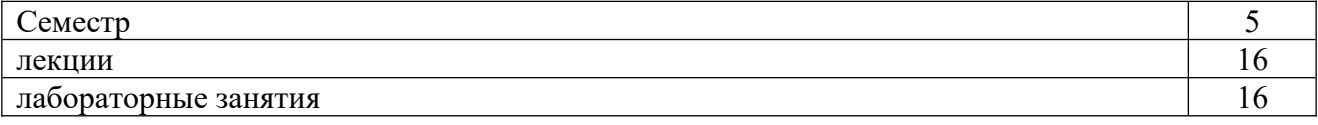

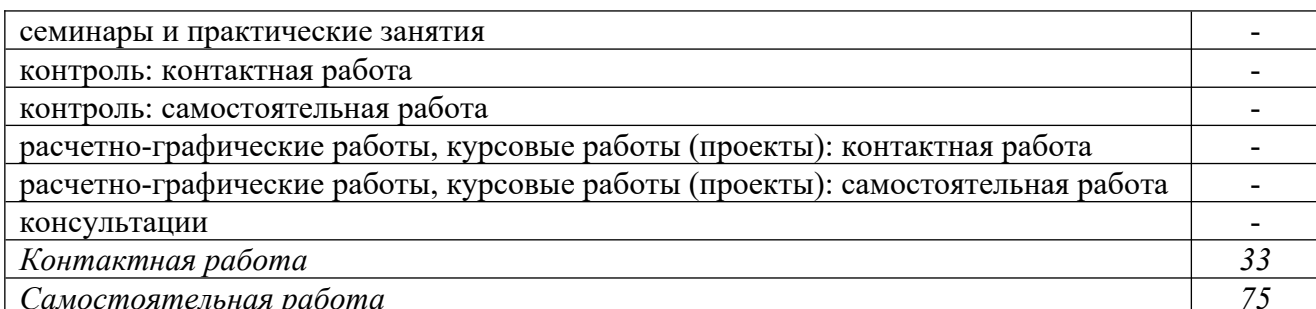

Вид промежуточной аттестации (форма контроля): экзамен

# **заочная форма обуч**ения:

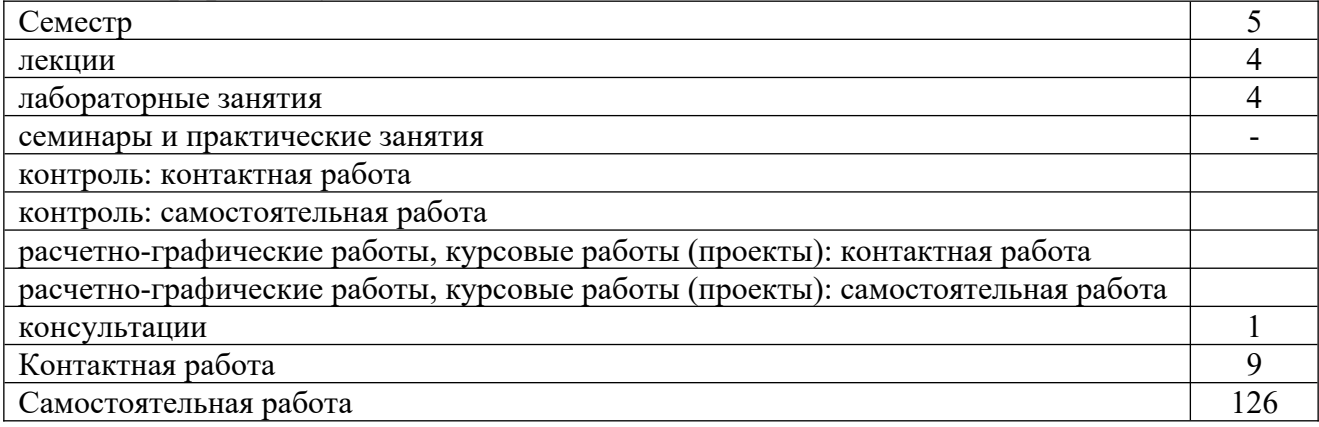

Вид промежуточной аттестации (форма контроля): экзамен

# **4. Содержание дисциплины, структурированное по темам (разделам**

# **Очная форма обучения**

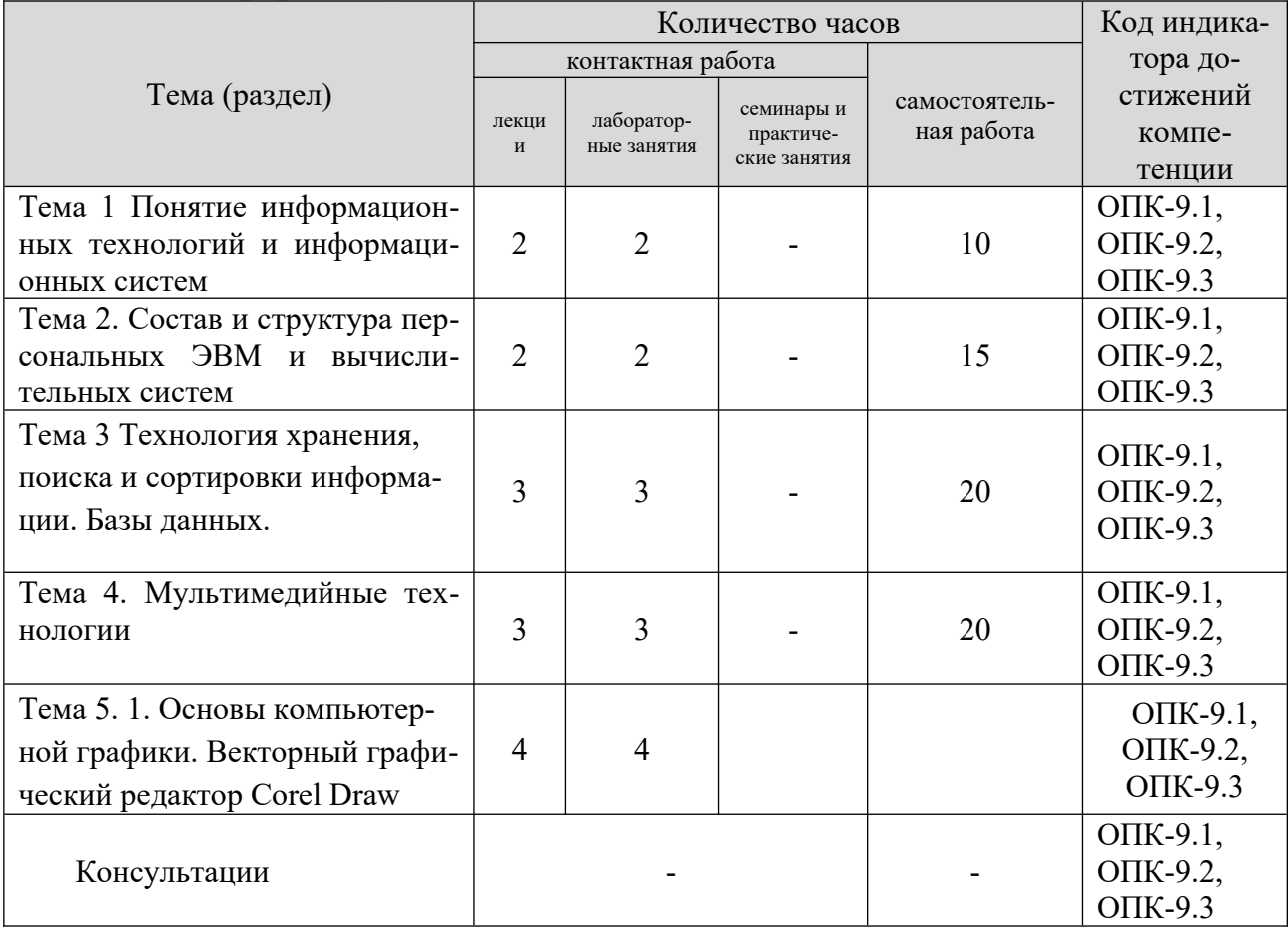

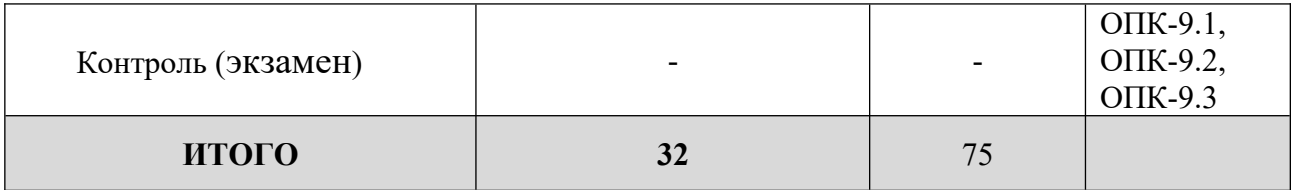

#### **Заочная форма обучения**

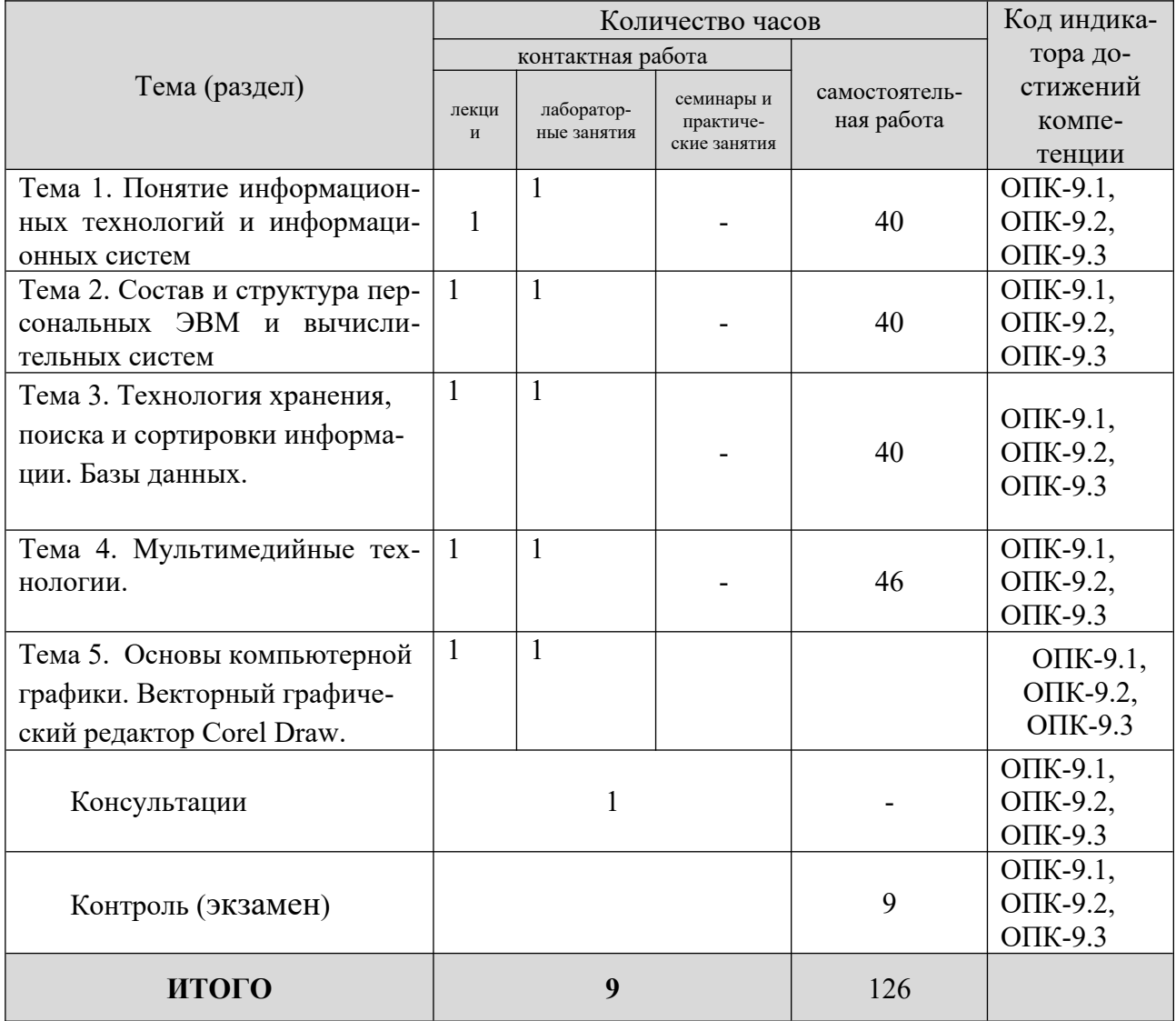

## **5. Образовательные технологии, применяемые при освоении дисциплины**

Методика преподавания дисциплины и реализация компетентностного подхода в изложении и восприятии материала предусматривает использование следующих форм проведения групповых, индивидуальных, аудиторных занятий в сочетании с внеаудиторной работой с целью формирования и развития профессиональных навыков обучающихся:

- во время проведения занятий используются презентации с применением слайдов с табличным материалом, а также разбор типичных ситуаций, что по-

8

вышает наглядность и информативность используемого практического материала;

- практические занятия предусматривают использование групповой формы обучения, которая позволяет студентам эффективно взаимодействовать при обсуждении текущего материала, выполнение практических упражнений;

- проведение опросов, в ходе которых студенты могут демонстрировать полученные знания и оттачивать мастерство ведения поиска информации;

- использование тестов для контроля знаний;

В рамках учебного курса также могут быть организованы и проведены встречи с представителями различных организаций, мастер-классы со специалистами

# **6. Практическая подготовка**

Практическая подготовка реализуется путем проведения лабораторных занятий, предусматривающих участие обучающихся в выполнении отдельных элементов работ, связанных с будущей профессиональной деятельностью. Объем занятий в форме практической подготовки составляет 2 часа (по очной форме обучения), 2 часа (по заочной форме обучения)

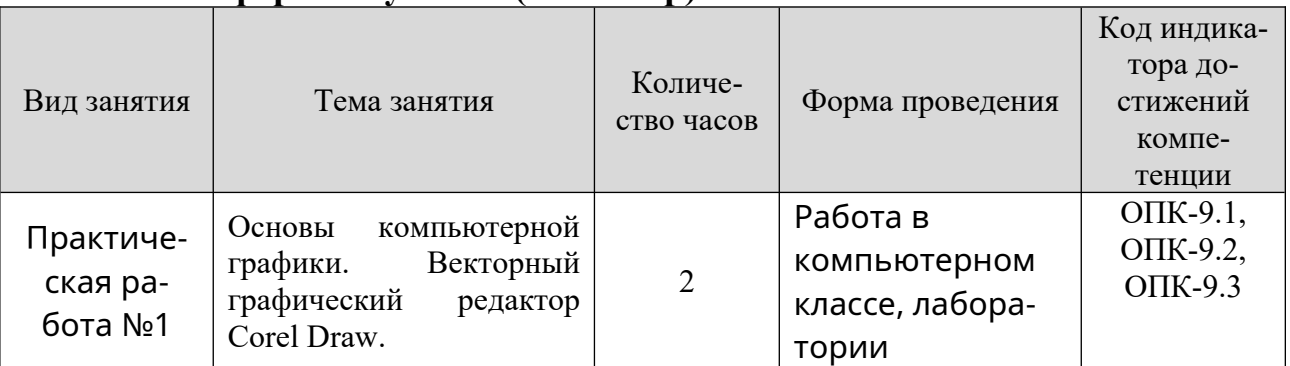

#### **Очная форма обучения (4 семестр)**

#### **Заочная форма обучения (5 семестр)**

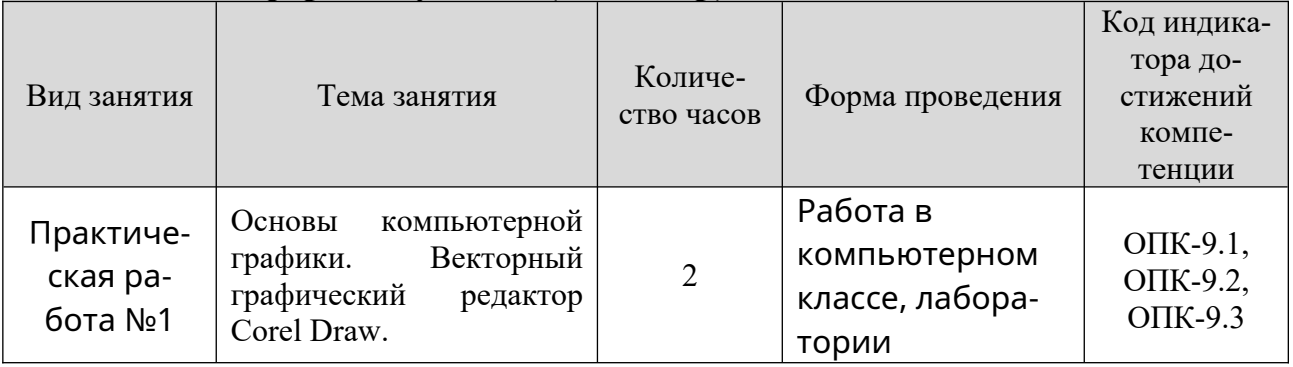

#### **7. Учебно-методическое обеспечение самостоятельной работы студентов**

Самостоятельная работа студентов предусмотрена учебным планом по дисциплине в объеме 75 часов по очной форме обучения, 126 часја по заочной

форме обучения. Самостоятельная работа реализуется в рамках программы освоения дисциплины в следующих формах:

- работа с конспектом занятия (обработка текста);

- работа над учебным материалом учебника;
- проработка тематики самостоятельной работы;
- написание отчёта по лабораторным работам (реферата);
- поиск информации в сети «Интернет» и литературе;
- выполнение индивидуальных заданий;

- подготовка к сдаче зачета.

В рамках учебного курса предусматриваются встречи с представителями правоохранительных органов.

Самостоятельная работа проводится с целью: систематизации и закрепления полученных теоретических знаний и практических умений обучающихся; углубления и расширения теоретических знаний студентов; формирования умений использовать нормативную, правовую, справочную документацию, учебную и специальную литературу; развития познавательных способностей и активности обучающихся: творческой инициативы, самостоятельности, ответственности, организованности; формирование самостоятельности мышления, способностей к саморазвитию, совершенствованию и самоорганизации; формирования профессиональных компетенций; развитию исследовательских умений студентов.

Формы и виды самостоятельной работы студентов: чтение основной и дополнительной литературы – самостоятельное изучение материала по рекомендуемым литературным источникам; работа с библиотечным каталогом, самостоятельный подбор необходимой литературы; работа со словарем, справочником; поиск необходимой информации в сети Интернет; конспектирование источников; реферирование источников; составление аннотаций к прочитанным литературным источникам; составление рецензий и отзывов на прочитанный материал; составление обзора публикаций по теме; составление и разработка терминологического словаря; составление хронологической таблицы; составление библиографии (библиографической картотеки); подготовка к различным формам текущей и промежуточной аттестации (к тестированию, контрольной работе, зачету); выполнение домашних контрольных работ; самостоятельное выполнение практических заданий репродуктивного типа (ответы на вопросы, задачи, тесты; выполнение творческих заданий).

Технология организации самостоятельной работы обучающихся включает использование информационных и материально-технических ресурсов образовательного учреждения: библиотеку с читальным залом, компьютерные классы с возможностью работы в Интернет; аудитории (классы) для консультационной деятельности.

Перед выполнением обучающимися внеаудиторной самостоятельной работы преподаватель проводит консультирование по выполнению задания, который включает цель задания, его содержания, сроки выполнения, ориентировочный объем работы, основные требования к результатам работы, критерии оценки. Во время выполнения обучающимися внеаудиторной самостоятельной ра-

боты и при необходимости преподаватель может проводить индивидуальные и групповые консультации.

Самостоятельная работа может осуществляться индивидуально или группами обучающихся в зависимости от цели, объема, конкретной тематики самостоятельной работы, уровня сложности, уровня умений обучающихся.

Контроль самостоятельной работы студентов предусматривает: соотнесение содержания контроля с целями обучения; объективность контроля; валидность контроля (соответствие предъявляемых заданий тому, что предполагается проверить); дифференциацию контрольно-измерительных материалов.

Формы контроля самостоятельной работы: просмотр и проверка выполнения самостоятельной работы преподавателем; организация самопроверки, взаимопроверки выполненного задания в группе; обсуждение результатов выполненной работы на занятии; проведение письменного опроса; проведение устного опроса; организация и проведение индивидуального собеседования; организация и проведение собеседования с группой.

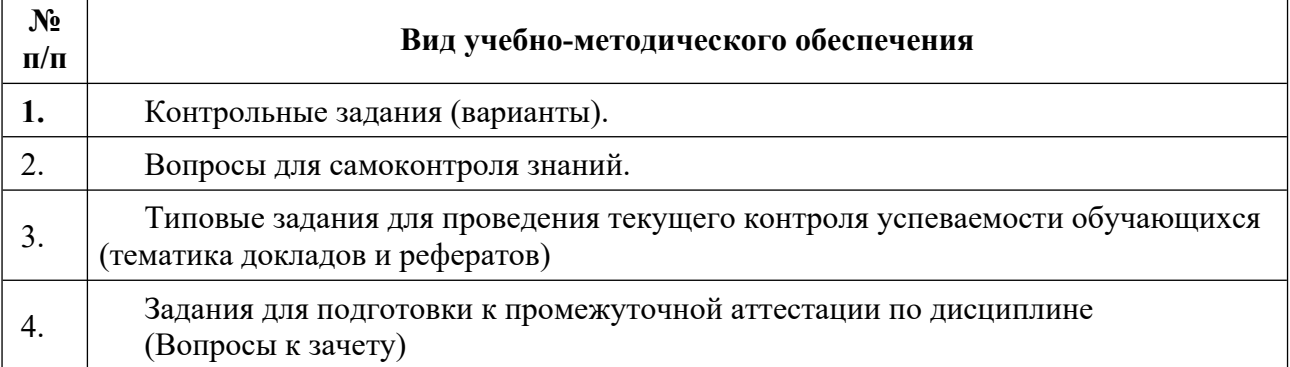

#### **8. Фонд оценочных средств для проведения текущего контроля успеваемости, промежуточной аттестации по итогам освоения дисциплины**

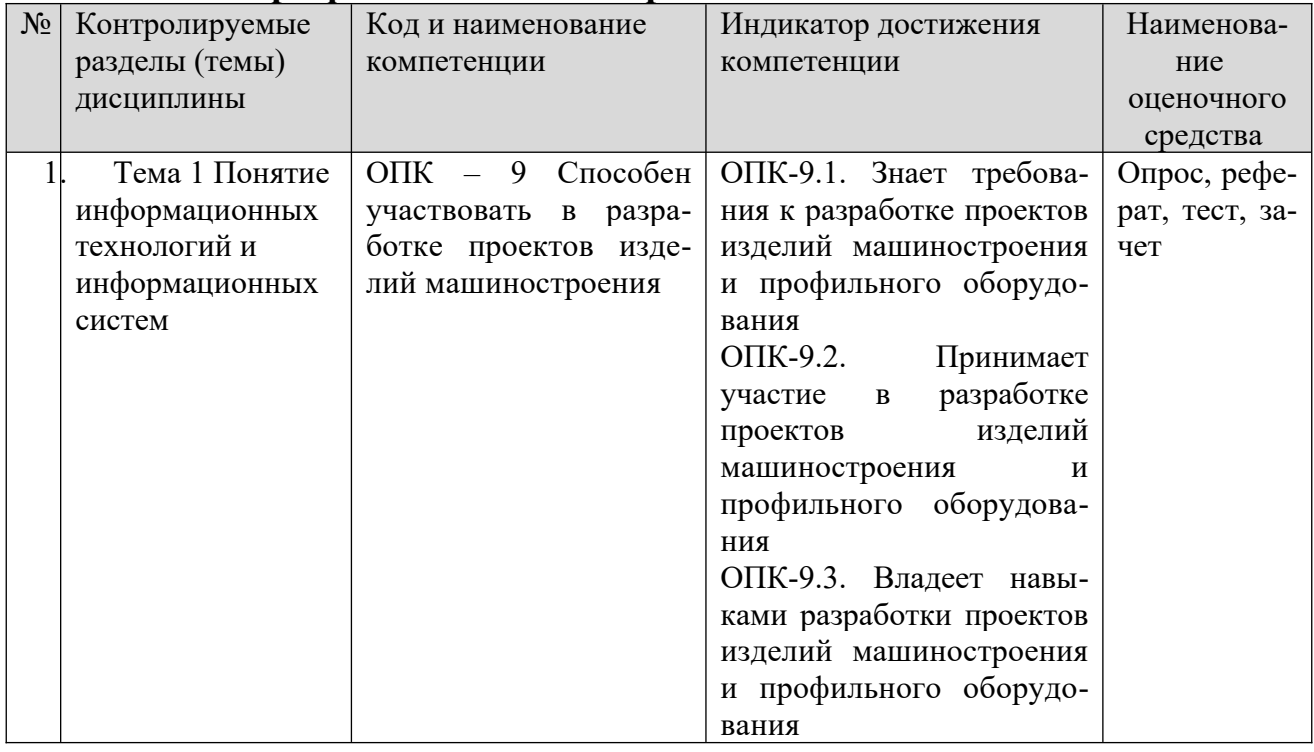

#### **8.1. Паспорт фонда оценочных средств**

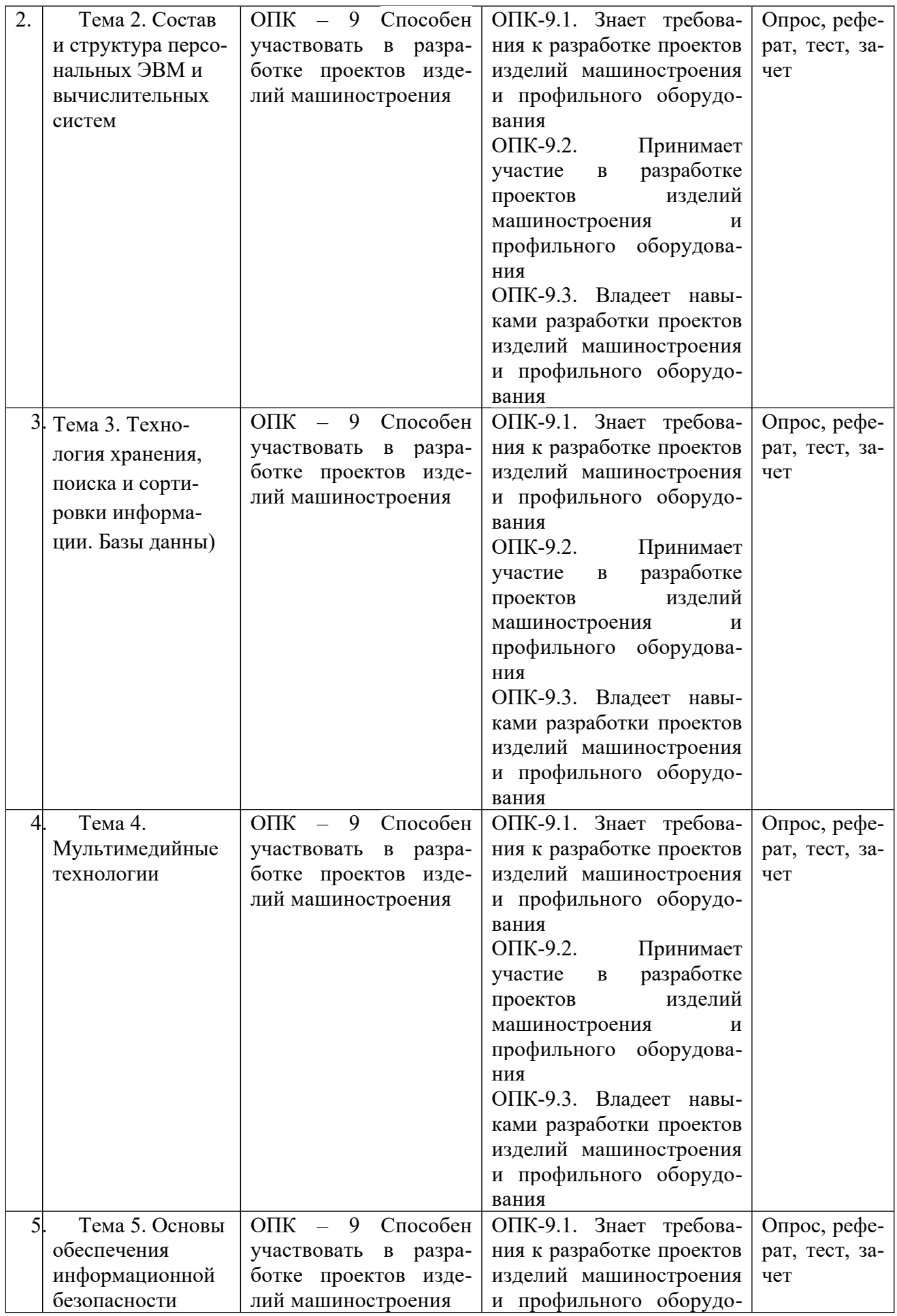

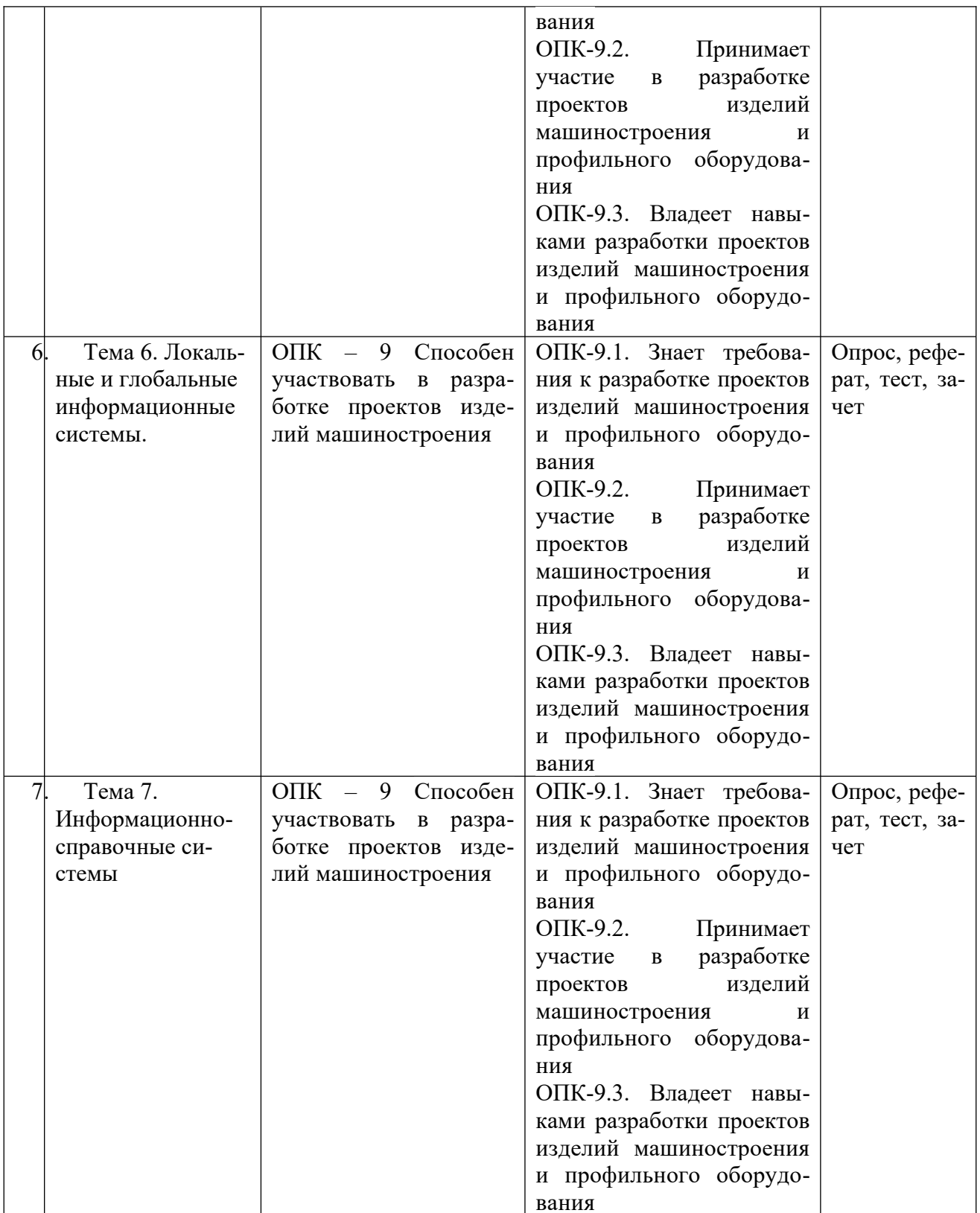

**Этапы формирования компетенций в процессе освоения ОПОП** прямо связаны с местом дисциплин в образовательной программе. Каждый этап формирования компетенции, характеризуется определенными знаниями, умениями и навыками и (или) опытом профессиональной деятельности, которые оцениваются в процессе текущего контроля успеваемости, промежуточной аттестации по дисциплине (практике) и в процессе итоговой аттестации.

Дисциплина «Информационные технологии в машиностроении» основывается на знаниях, умениях и навыках, приобретенных при изучении дисциплин:Основы проектной деятельности, Основы научных исследований, Основы технологии машиностроения и является предшествующей для изучения дисциплин: Технология машиностроения, учебная практика, государственной итоговой аттестации.

Итоговая оценка сформированности компетенций ОПК-9 определяется в период подготовки и сдачи государственного экзамена.

# В процессе изучения дисциплины, компетенции также формируются поэтапно.

Основными этапами формирования ОПК-9 при изучении дисциплины «Информационные технологии в машиностроении» является последовательное изучение содержательно связанных между собой тем учебных занятий. Изучение каждой темы предполагает овладение студентами необходимыми дескрипторами (составляющими) компетенций. Для оценки уровня сформированности компетенций в процессе изучения дисциплины предусмотрено проведение текущего контроля успеваемости по темам (разделам) дисциплины и промежуточной аттестации по дисциплине - зачет.

8.2. Контрольные задания и материалы, необходимые для оценки знаний, умений и навыков и (или) опыта деятельности, характеризующих этапы формирования компетенций в процессе освоения образовательной программы

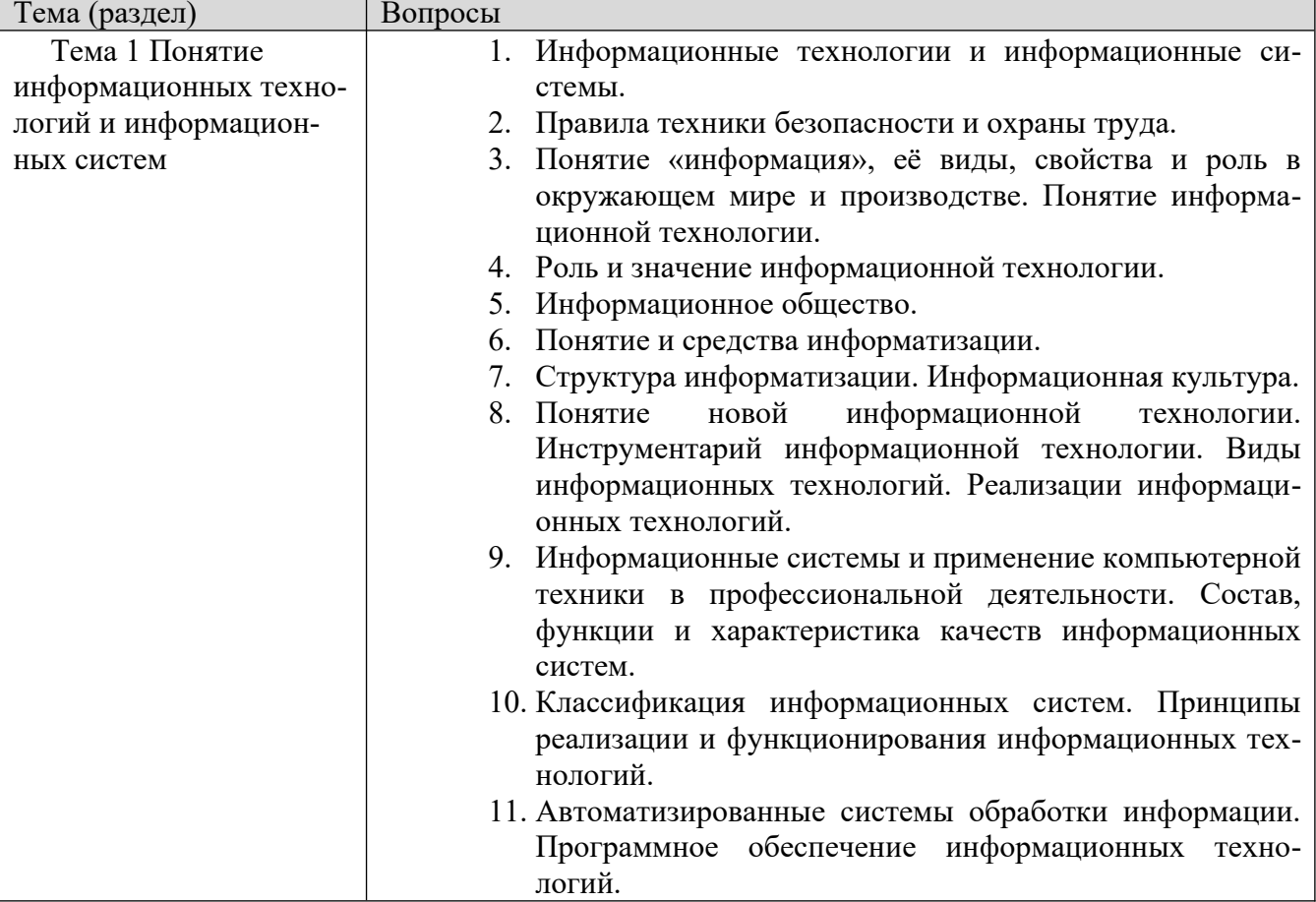

8.2.1. Контрольные вопросы по темам (разделам) для опроса на занятиях

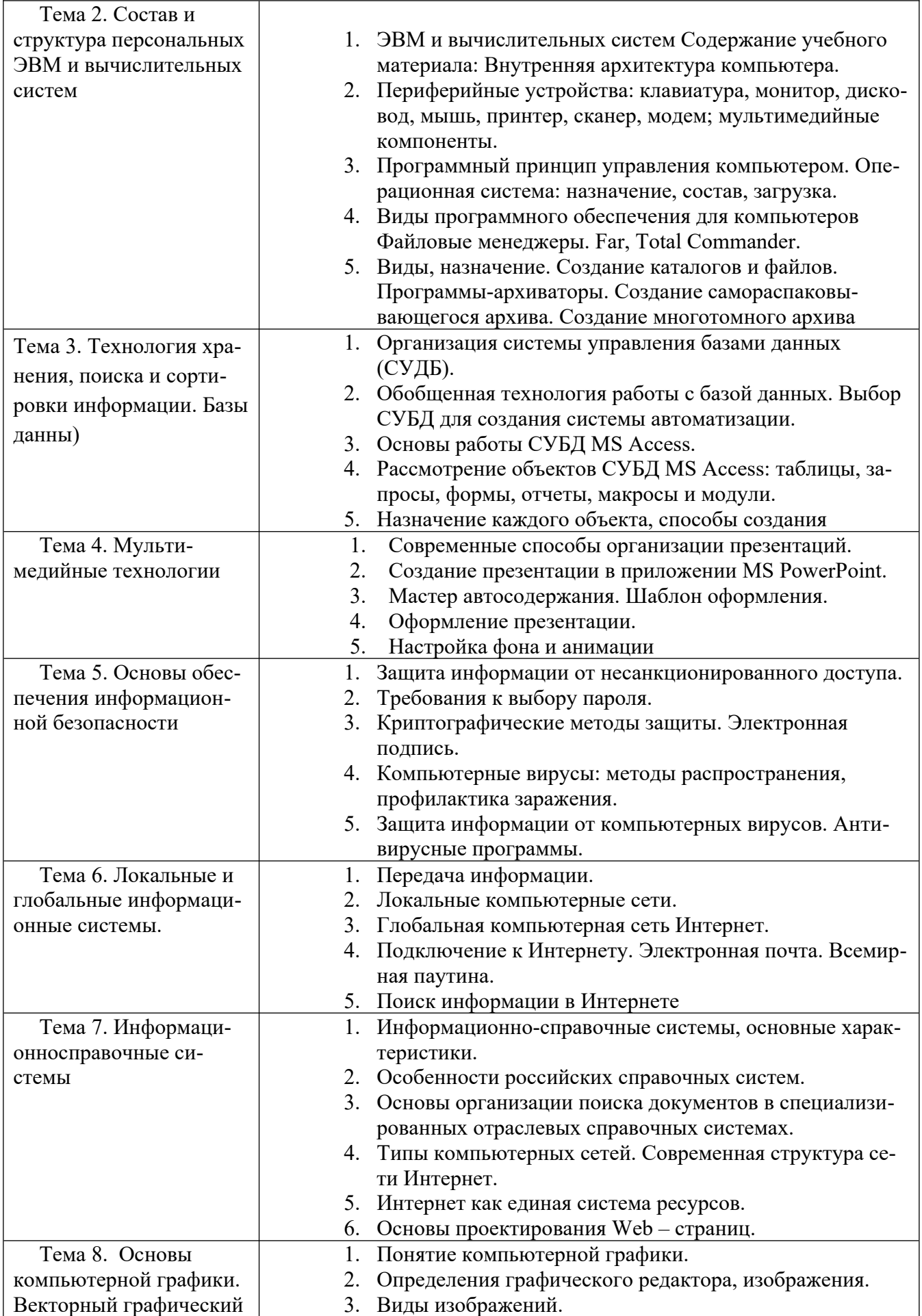

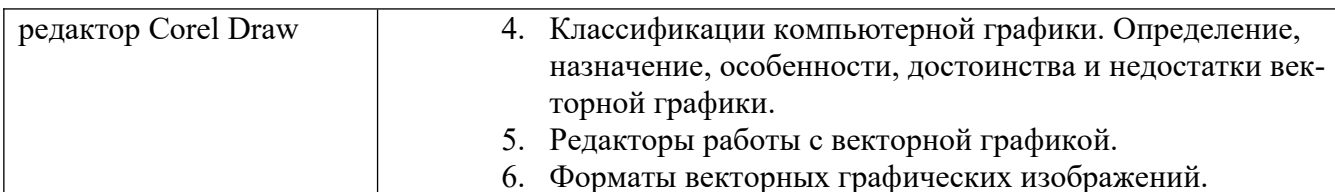

#### Шкала оценивания ответов на вопросы

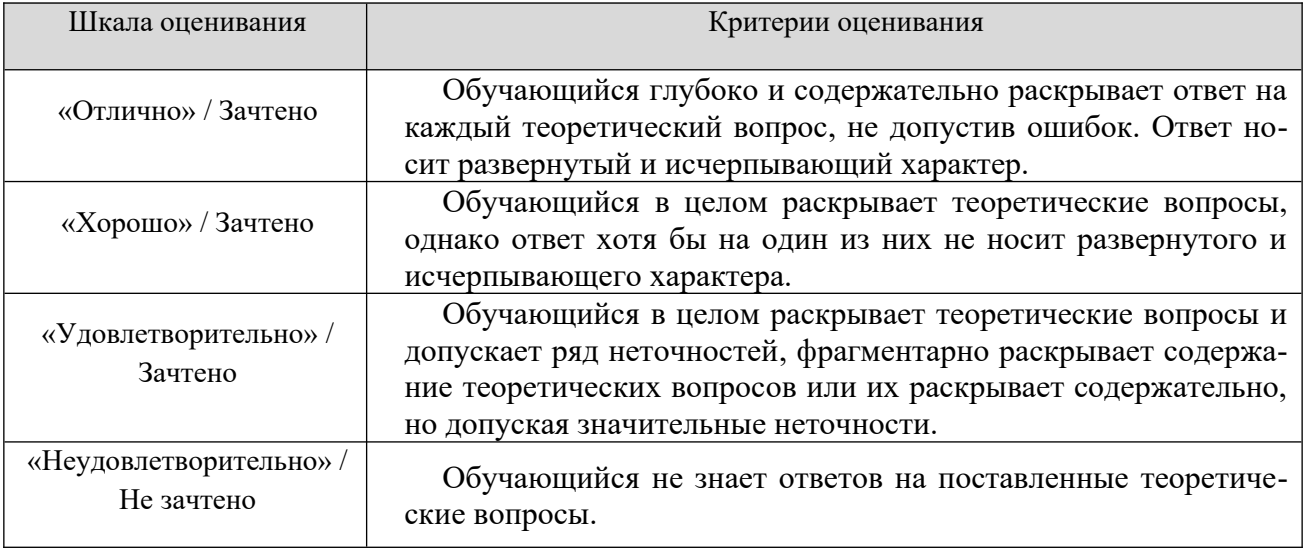

#### 8.2.2. Темы для докладов

- 1. Классификация информационных систем.
- 2. Принципы реализации и функционирования информационных технологий.
- 3. Автоматизированные системы обработки информации.
- 4. Программное обеспечение информационных технологий.
- 5. Внутренняя архитектура компьютера.
- 6. Периферийные устройства: клавиатура, монитор, дисковод, мышь, принтер, сканер, модем; мультимедийные компоненты.
- 7. Программный принцип управления компьютером.
- 8. Операционная система: назначение, состав. загрузка. Вилы программного обеспечения для компьютеров
- 9. Файловые менеджеры. Far, Total Commander. Виды, назначение. Создание каталогов и файлов.
- 10. Программы-архиваторы. Создание самораспаковывающегося архива. Создание многотомного архива
- 11. Организация системы управления базами данных (СУДБ).
- 12. Обобщенная технология работы с базой данных.
- 13. Выбор СУБД для создания системы автоматизации.
- 14. Основы работы СУБД MS Access. Рассмотрение объектов СУБД MS Access: таблицы, запросы, формы, отчеты, макросы и модули. Назначение каждого объекта, способы создания.
- 15. Современные способы организации презентаций.
- 16.Создание презентации в приложении MS PowerPoint. Мастер автосодержания. Шаблон оформления. Оформление презентации. Настройка фона и анимации.
- 17.Защита информации от несанкционированного доступа. Требования к выбору пароля.
- 18.Криптографические методы защиты. Электронная подпись.
- 19.Компьютерные вирусы: методы распространения, профилактика заражения. Защита информации от компьютерных вирусов. Антивирусные программы.
- 20.Информационно-справочные системы, основные характеристики. Особенности российских справочных систем.

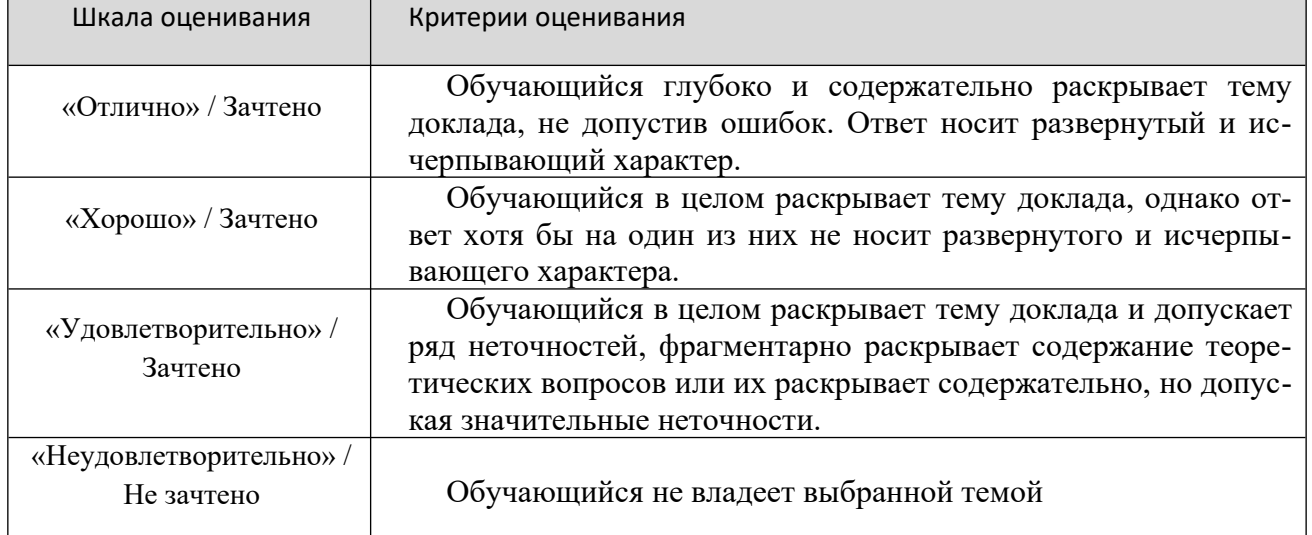

# Шкала оценивания

# **8.2.3. Индивидуальные задания для выполнения расчетно-графической работы, курсовой работы (проекта)**

РГР, КР и КП по дисциплине «Информационные технологии в машиностроении» рабочей программой и учебным планом не предусмотрены.

# **8.2.4. ОЦЕНОЧНЫЕ СРЕДСТВА ПРОМЕЖУТОЧНОГО КОНТРОЛЯ**

Зачёт осуществляется с учётом качества выполнения практических занятий и ответов на контрольные вопросы.

1 Причиной кризиса программной инженерии не является:

- A) нечеткая и неполная формулировка требований к ПО;
- B) отсутствие необходимых ресурсов и неудовлетворительное планирование;

- C) недостаточное вовлечение пользователей в работу над проектом;
- D) отсутствие инженерных методов разработки ПО;
- E) новизна используемой технологии для организации.

2 Совокупность структурных элементов системы и связей между ними, а также поведение элементов системы в процессе их взаимодействия - это...

- $\bf{A}$ модель ПО;
- CASE-технология:  $B)$
- архитектура ПО;  $\mathcal{C}$
- язык моделирования;  $D)$
- нет правильного ответа. E)

3 Дополните определение: «CASE-технология представляет собой совокупность методов проектирования АИС, а также...»

А) набор инструментальных средств, позволяющих в наглядной форме моделировать предметную область, анализировать эту модель на всех стадиях разработки и сопровождения, и разрабатывать приложения в соответствии с информационными потребностями пользователей;

В) средства для визуализации, описания, проектирования и документирования архитектуры системы;

С) совокупность структурных элементов системы и связей между ними, а также поведение элементов системы в процессе их взаимодействия;

D) элементы модели - фундаментальные концепции моделирования и их семантику; нотацию - визуальное представление элементов модели; руководство по использованию - правила применения элементов в рамках построения тех или иных типов моделей ПО;

Е) нет правильного ответа.

Тенденциями развития современных АИС не является?  $\overline{4}$ 

А) значительная временная протяженность проекта;

В) разобщенность и разнородность отдельных групп разработчиков по уровню квалификации и сложившимся традициям использования тех или иных инструментальных средств;

С) сложность описания (большое количество функций, процессов элементов данных и сложные взаимосвязи между ними);

D) наличие совокупности тесно взаимодействующих компонентов, имеющих локальные задачи и цели функционирования (например, традиционных приложений, связанных с обработкой транзакций, приложений аналитической обработки-поддержки принятия решений);

Е) нет правильного ответа.

На формальном уровне метод проектирования ПО определяется как  $5<sup>5</sup>$ совокупность составляющих:

концепций и нотаций;  $\bf{A}$ 

- B) нотаций и процедур;
- C) процедур, нотаций и концепций;
- D) концепций и процедур;
- E) нет правильного ответа.

6 Под совокупностью методов и средств, используемых в процессе разработки ПО понимают…

- A) метод проектирования ПО;
- B) архитектура ПО;
- C) модель ПО;
- D) технология проектирования ПО;
- E) нет правильного ответа.

7 Из предложенных вариантов ответа, выберите тот, который соответствует эволюции технологий разработки ПО.

(1 – CASE-технология, 3 – технологии объектно-ориентированного программирования, 4 - компонентные технологии, 5 – технологии структурного программирования):

- A)  $1, 3, 4, 5;$
- B) 5, 3, 4, 1;
- C)  $4, 1, 3, 5;$
- D) 5, 4, 3, 1;
- E) Нет правильного ответа.

8 Разработка ПО «снизу-вверх» - подход, при котором сначала разрабатывались сравнительно простые подпрограммы, из которых затем пытались построить сложную программу. Отнесите данное определение к одной из технологий проектирования ПО.

- A) модульное программирование;
- B) компонентное программирование;
- C) процедурное программирование;
- D) CASE-технологии;
- E) объектно-ориентированное программирование.

9 Какая технология проектирования ПО не использует глобальные дан-

ные?

- A) модульная технология;
- B) нет правильного ответа;
- C) компонентная технология;
- D) CASE-технологии;
- E) объектно-ориентированная технология.

10 Эта технология определяется как технология создания сложного ПО, основанная на представлении программы в виде совокупности объектов, каждый из которых является экземпляром определенного типа (класса), а классы образуют и иерархию с наследованием объектов. Выберите соответствующий вариант.

- $\bf{A}$ компонентная технология;
- $B)$ структурное технология;
- нет правильного ответа;  $\mathcal{C}$
- $D)$ CASE-технологии:
- объектно-ориентированная технология.  $E)$

11 Какой подход лежит в основе технологий, разработанных на базе СОМ и технологии создания распределенных приложений CORBA?

- $\bf{A}$ нисходящий;
- $B)$ восходящий;
- объектно-ориентированный;  $\mathcal{C}$
- компонентный;  $D)$
- E) нет правильного ответа.

12 Спецификация разрабатываемого программного обеспечения при использовании UML объединяет несколько моделей: использования, логическую, реализации, процессов, развертывания. Какая модель заключает в себе ключевые абстракции предметной области, обеспечивающие функциональность?

- $A)$ использования;
- $B)$ развертывания;
- $\mathcal{C}$ процессов;
- $D)$ реализации;
- $E)$ логическая:
- $F)$ нет правильного ответа.

13 Какой тип диаграмм позволяет наглядно представить ожидаемое поведение системы?

- $\bf{A}$ диаграммы кооперации;
- диаграммы классов;  $B)$
- диаграммы размещения;  $\mathcal{C}$
- диаграммы реализации; D)
- диаграммы вариантов использования;  $E)$
- $F)$ диаграммы пакетов.

14 Какой из графических элементов, расположенных на рисунке 1, представляет собой вариант использования (прецедент)?

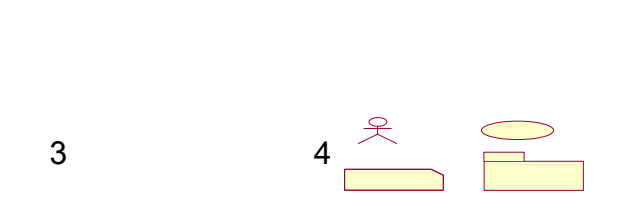

# Рисунок 1

1 2

- $A)$  1;
- B) 2;
- $\mathcal{C}$  3;
- $D)$  4;
- E) нет правильного ответа.

15 Отношение между вариантами использования, при котором существует некоторый фрагмент поведения разрабатываемого программного обеспечения, повторяющийся в нескольких вариантах использования называют:

- A) ассоциацией;
- B) использованием;
- C) обобщением;
- D) расширением;
- E) нет правильного ответа.

16 На каком этапе разработки программного обеспечения разрабатывается концептуальная модель?

- A) на этапе анализа;
- B) на этапе реализации;
- C) на этапе проектирования;
- D) на всех этапах;
- E) нет правильного ответа.

17 На каком из приведенных графических изображений указано отношение между объектами, которое не может существовать?

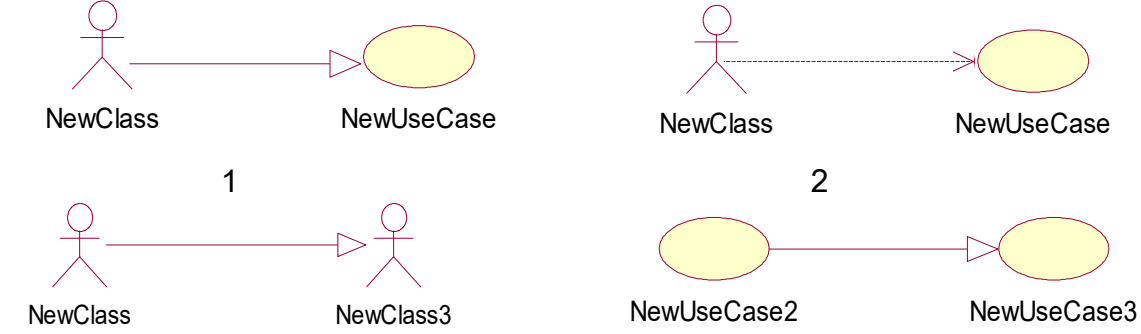

NewClass NewUseCase

21

 $F)$  $2:$  $\mathrm{G}$  $1:$  $3:$  $H$  $I)4$ ;

3

J) 1 и 2.

18 Какой из графических элементов, расположенных на рисунке обозначает класс с уточнением атрибутов?

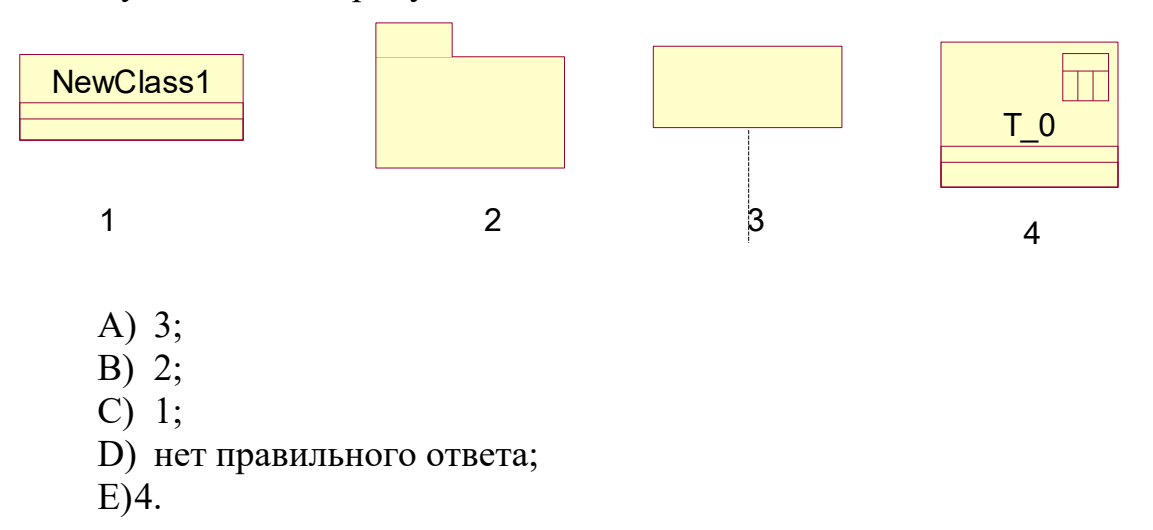

 $\overline{4}$ 

19 Отношение между классами, при котором любой объект одного класса (подтипа) обязательно является также и объектом другого класса (супертипа), называют...

- $\mathbf{A}$ отношение ассопиации:
- $B)$ отношение обобщения;
- $\mathcal{C}$ отношение зависимости;
- $D)$ отношение агрегации;
- $E)$ нет правильного ответа.

20 Объектная декомпозиция - это представление разрабатываемого ПО в виде совокупности ..., в процессе взаимодействия которых через передачу сообщений и происходит выполнение требуемых функций. Выберите подходящий вариант ответа и дополните определение.

- $\bf{A}$ компонент;
- $B)$ процедур;
- $\mathcal{C}$ модулей;
- $D)$ объектов;
- $E)$ нет правильного ответа.

21 Построение диаграммы последовательностей системы необходимо ДЛЯ...

> А) описания особенностей поведения ПО (возможных действий системы); В) генерации кода;

С) описания предметной области;

D) размещения программных компонентов на конкретном оборудова-

нии;

Е) нет правильного ответа.

22 Какой из указанных ниже графических элементов используется для обозначения альтернативного процесса?

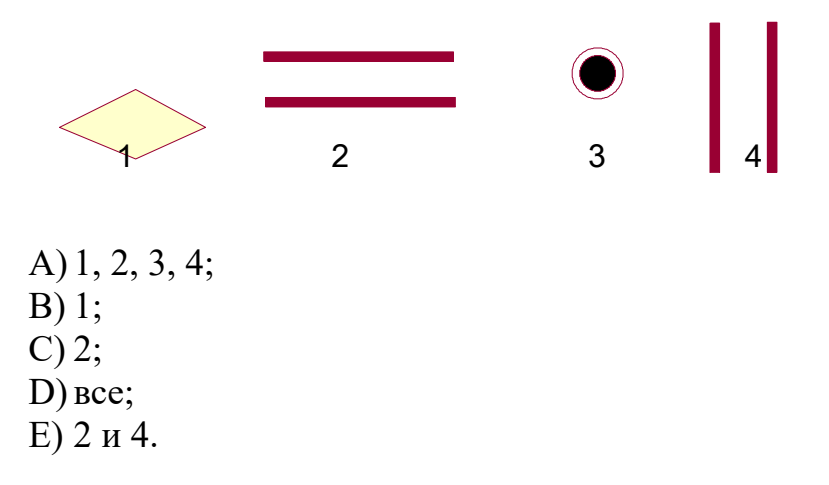

23 Какие графические элементы, изображенные на рисунке 2, используются при построении диаграммы деятельностей?

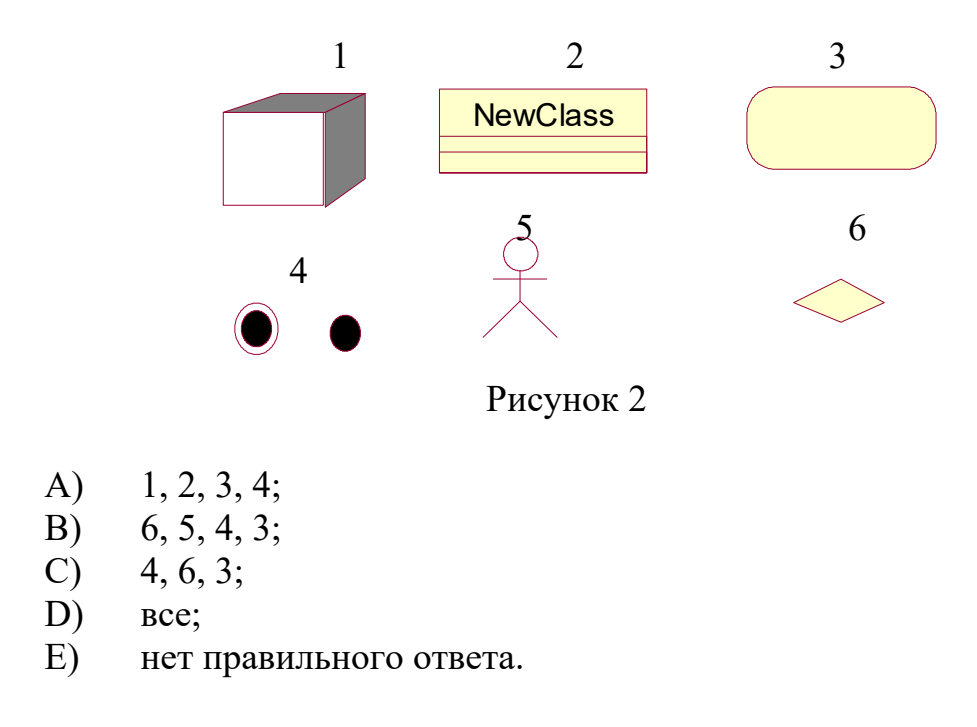

24 Какой вид классов обеспечивает взаимодействие между действующими лицами и внутренними элементами системы?

- A) классы-сущности;
- $B)$ граничные классы;
- $\mathcal{C}$ управляющие классы;
- $D)$ классы-исключения;
- $E)$ нет правильного ответа.

25 Пакетом при объектном подходе называют ...

А) пакет классов, обеспечивающий интерфейс с аппаратными средствами или программными системами;

В) совокупность описаний классов и других программных ресурсов;

 $\mathcal{C}$ АиВ:

> D) ряд диаграмм вариантов использований, описывающих функциональность системы;

 $E)$ нет правильного ответа.

26 Диаграмма пакетов показывает...

А) из каких частей состоит проектируемая программная система, и как эти части связаны друг с другом;

В) взаимодействие между действующими лицами и внутренними элементами системы:

С) размещение программных компонентов на конкретном оборудовании;

D) внутренние объекты, а также последовательность сообщений, которыми обмениваются объекты в процессе реализации фрагмента варианта использования:

Е) нет правильного ответа.

27 Диаграмма последовательностей этапа проектирования показыва- $CT...$ 

 $\mathbf{A}$ размещение программных компонентов на конкретном оборудовании; В) из каких частей состоит проектируемая программная система, и как

- эти части связаны друг с другом;
- С) взаимодействие между действующими лицами и внутренними элементами системы;

D) внутренние объекты, а также последовательность сообщений, которыми обмениваются объекты в процессе реализации фрагмента варианта использования;

 $E)$ нет правильного ответа.

28 Какие графические элементы, изображенные на рисунке 3, используются при построении диаграммы последовательности?

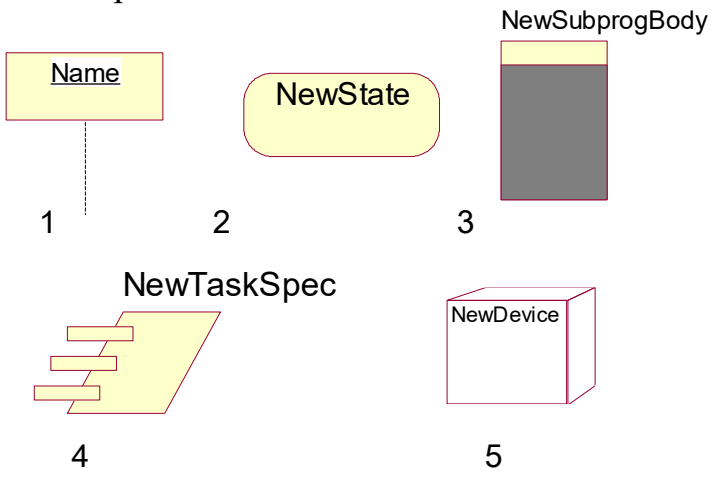

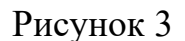

A)  $1$ ;  $B)$  4: С) 1 и 3; D)  $3;$  $E) 2,4,5.$ 

29 Диаграмма кооперации представляет собой...

А) внутренние объекты, а также последовательность сообщений, которыми обмениваются объекты в процессе реализации фрагмента варианта использования:

В) потоки данных между объектами классов, что позволяет уточнить связи между ними;

С) взаимодействие между действующими лицами и внутренними элементами системы;

D) размещение программных компонентов на конкретном оборудовании:

Е) нет правильного ответа.

30 Какой тип отношений между классами является ассоциацией между целым и его частью или частями, если отношение «целое-часть» в конкретном случае существенно?

А) композиция;

В) обобщение;

С) зависимость;

D) агрегация;

Е) нет правильного ответа.

Марица ответов

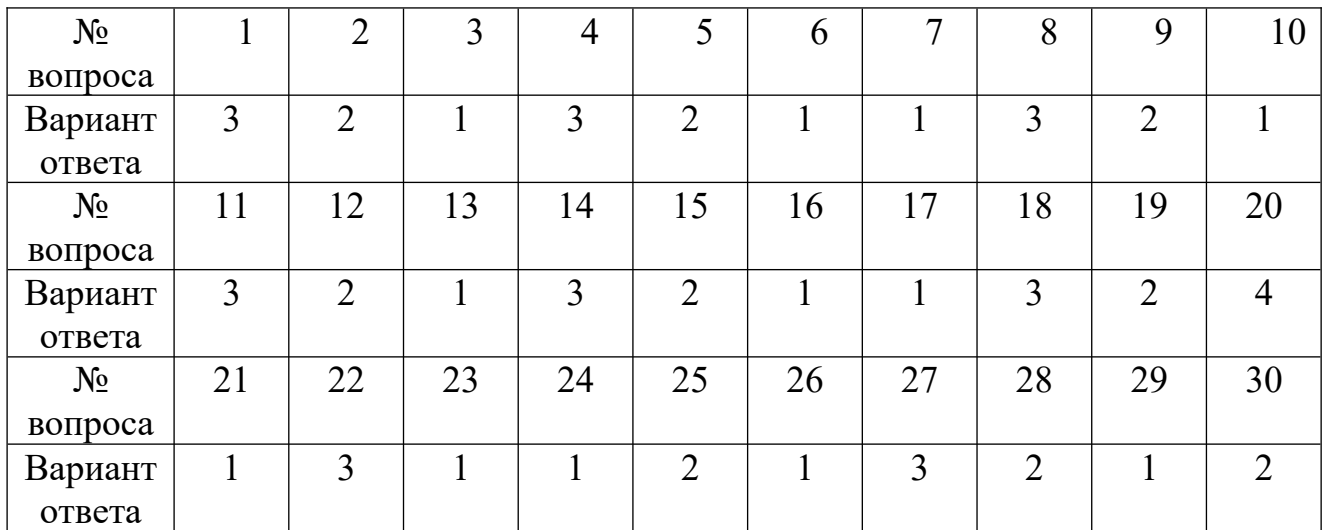

# **8.2.5 Темы рефератов:**

- 1. Информационные технологии и информационные системы.
- 2. Правила техники безопасности и охраны труда.
- 3. Понятие «информация», её виды, свойства и роль в окружающем мире и производстве. Понятие информационной технологии.
- 4. Роль и значение информационной технологии.
- 5. Информационное общество.
- 6. Понятие и средства информатизации.
- 7. Структура информатизации. Информационная культура.
- 8. Понятие новой информационной технологии. Инструментарий информационной технологии. Виды информационных технологий. Реализации информационных технологий.
- 9. Информационные системы и применение компьютерной техники в профессиональной деятельности. Состав, функции и характеристика качеств информационных систем.
- 10.Классификация информационных систем. Принципы реализации и функционирования информационных технологий.
- 11.Автоматизированные системы обработки информации. Программное обеспечение информационных технологий.

# **8.2.6 Вопросы (задания) для зачёта:**

- 1. Информационные технологии и информационные системы.
- 2. Правила техники безопасности и охраны труда.
- 3. Понятие «информация», её виды, свойства и роль в окружающем мире и производстве.
- 4. Понятие информационной технологии. Роль и значение информационной технологии. Информационное общество.
- 5. Понятие и средства информатизации. Структура информатизации. Информационная культура.
- 6. Понятие новой информационной технологии. Инструментарий информационной технологии.
- 7. Виды информационных технологий. Реализации информационных технологий.
- 8. Информационные системы и применение компьютерной техники в профессиональной деятельности.
- 9. Состав, функции и характеристика качеств информационных систем.
- 10.Классификация информационных систем.
- 11.Принципы реализации и функционирования информационных технологий.
- 12.Автоматизированные системы обработки информации.
- 13.Программное обеспечение информационных технологий.
- 14.Внутренняя архитектура компьютера.
- 15.Периферийные устройства: клавиатура, монитор, дисковод, мышь, принтер, сканер, модем; мультимедийные компоненты.
- 16.Программный принцип управления компьютером.
- 17.Операционная система: назначение, состав, загрузка. Виды программного обеспечения для компьютеров
- 18.Файловые менеджеры. Far, Total Commander. Виды, назначение. Создание каталогов и файлов.
- 19.Программы-архиваторы. Создание самораспаковывающегося архива. Создание многотомного архива
- 20.Организация системы управления базами данных (СУДБ).
- 21.Обобщенная технология работы с базой данных.
- 22.Выбор СУБД для создания системы автоматизации.
- 23.Основы работы СУБД MS Access. Рассмотрение объектов СУБД MS Access: таблицы, запросы, формы, отчеты, макросы и модули. Назначение каждого объекта, способы создания.
- 24.Современные способы организации презентаций.
- 25.Создание презентации в приложении MS PowerPoint. Мастер автосодержания. Шаблон оформления. Оформление презентации. Настройка фона и анимации.
- 26.Защита информации от несанкционированного доступа. Требования к выбору пароля.
- 27.Криптографические методы защиты. Электронная подпись.
- 28.Компьютерные вирусы: методы распространения, профилактика заражения. Защита информации от компьютерных вирусов. Антивирусные программы.
- 29.Информационно-справочные системы, основные характеристики. Особенности российских справочных систем.
- 30.Основы организации поиска документов в специализированных отраслевых справочных системах.
- 31.Типы компьютерных сетей.
- 32.Современная структура сети Интернет. Интернет как единая система ресурсов. Основы проектирования Web – страниц.
- 33.Понятие компьютерной графики. Определения графического редактора, изображения. Виды изображений. Классификации компьютерной графики.
- 34.Определение, назначение, особенности, достоинства и недостатки векторной графики.
- 35.Редакторы работы с векторной графикой. Форматы векторных графических изображений.
- 36.Настройка интерфейса программы MS Word.
- 37.Создание, редактирование и форматирование текстового документа
- 38.Создание таблиц, вставка символов и формул, создание объектов WordArt. Создание Оглавления.
- 39.Создание, заполнение, редактирование и форматирование таблиц Excel. Формулы, имена, массивы. Формулы над массивами. Построение графиков, поверхностей и диаграмм.
- 40.Расчетные операции в MS Excel.
- 41.Решение производственных задач отраслевой направленности в MS Excel.
- 42.Проектирование базы данных «Расчет поставок электрооборудования (теплооборудования) на предприятиях».
- 43.Разработка базы данных «Расчет поставок электрооборудования (теплооборудования) на предприятиях».
- 44.Создание запросов для расчетов, отчетов и других компонентов базы данных в соответствии с заданием.
- 45.Создание презентации с помощью шаблона оформления, с использованием гиперссылок и настройка анимации. Защита презентаций.
- 46.Подключение к Интернету. Создание и отправление электронного письма с помощью программы Outlook Express.
- 47.Поиск информации в сети Internet. Создание и отправка электронных сообщений в сети Internet
- 48.Поиск информации в Интернете с помощью поисковых машин Googl, Yandex, Rambler.
- 49.CorelDraw.
- 50.Рисование кривых Безье. Применение специальных эффектов.

## **8.3. Методические материалы, определяющие процедуры оценивания знаний, умений, навыков и (или) опыта деятельности, характеризующих этапы формирования компетенций**

Основной целью проведения промежуточной аттестации является определение степени достижения целей по учебной дисциплине или ее разделам. Осуществляется это проверкой и оценкой уровня теоретической знаний, полученных обучающимися, умения применять их в решении практических задач, степени овладения обучающимися практическими навыками и умениями в объеме требований рабочей программы по дисциплине, а также их умение самостоятельно работать с учебной литературой.

Организация проведения промежуточной аттестации регламентирована «Положением об организации образовательного процесса в федеральном государственном автономном образовательном учреждении «Московский политехнический университет»

8.3.1. Показатели оценивания компетенций на различных этапах их формирования, достижение обучающимися планируемых результатов обучения по дисциплине

Код и наименование компетенции ОПК - 9 Способен участвовать в разработке проектов изделий машиностроения

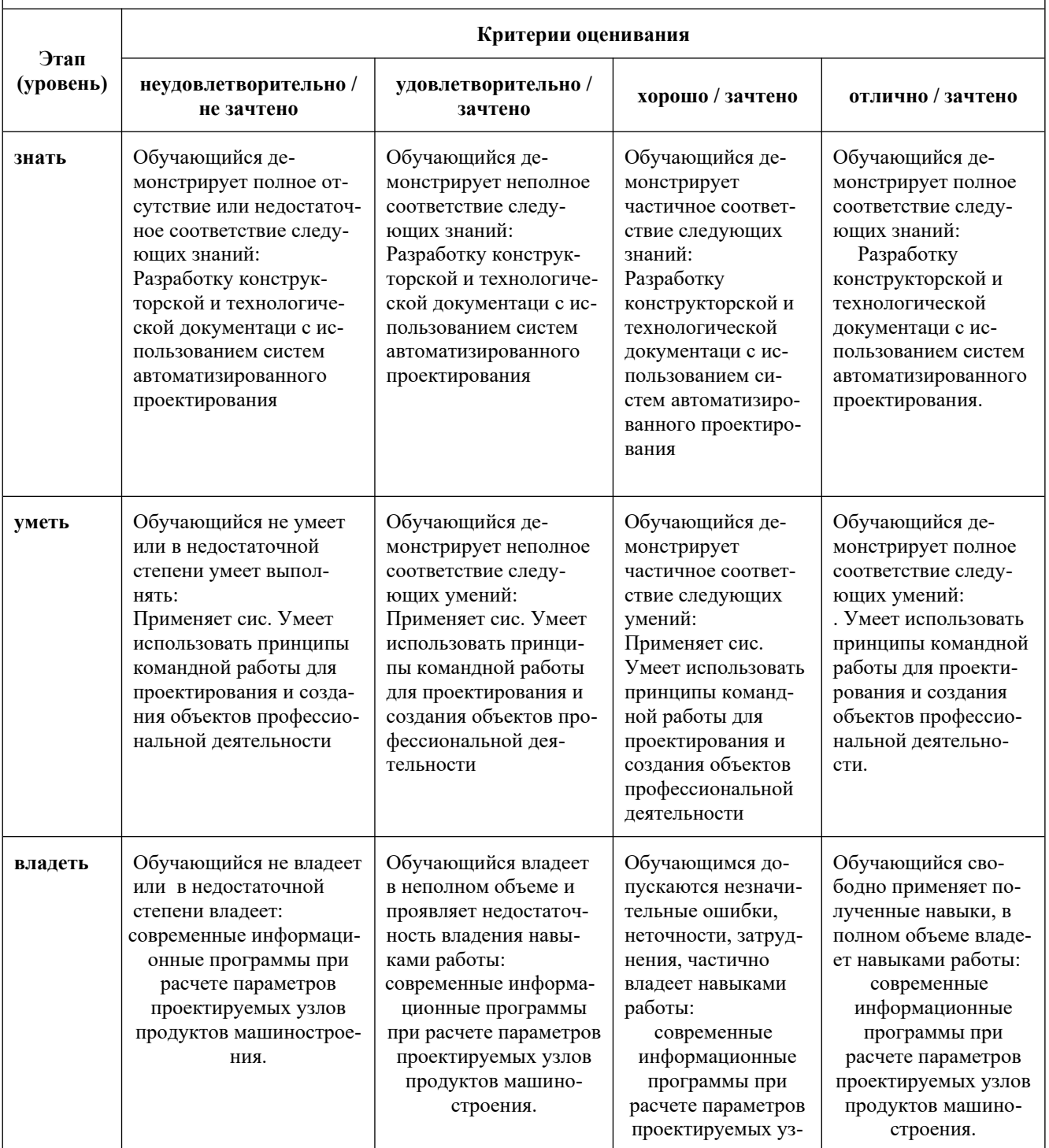

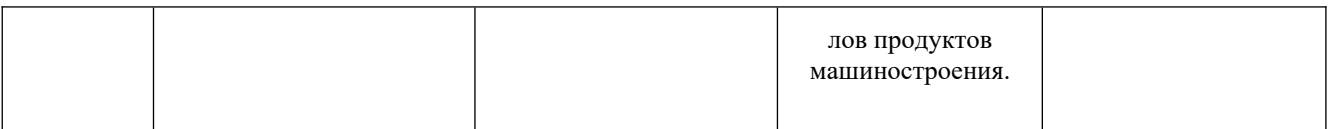

#### 8.3.2. Методика оценивания результатов промежуточной аттестации

Показателями оценивания компетенций на этапе промежуточной аттестации по дисциплине «Информационные технологии в машиностроении» являются результаты обучения по дисциплине.

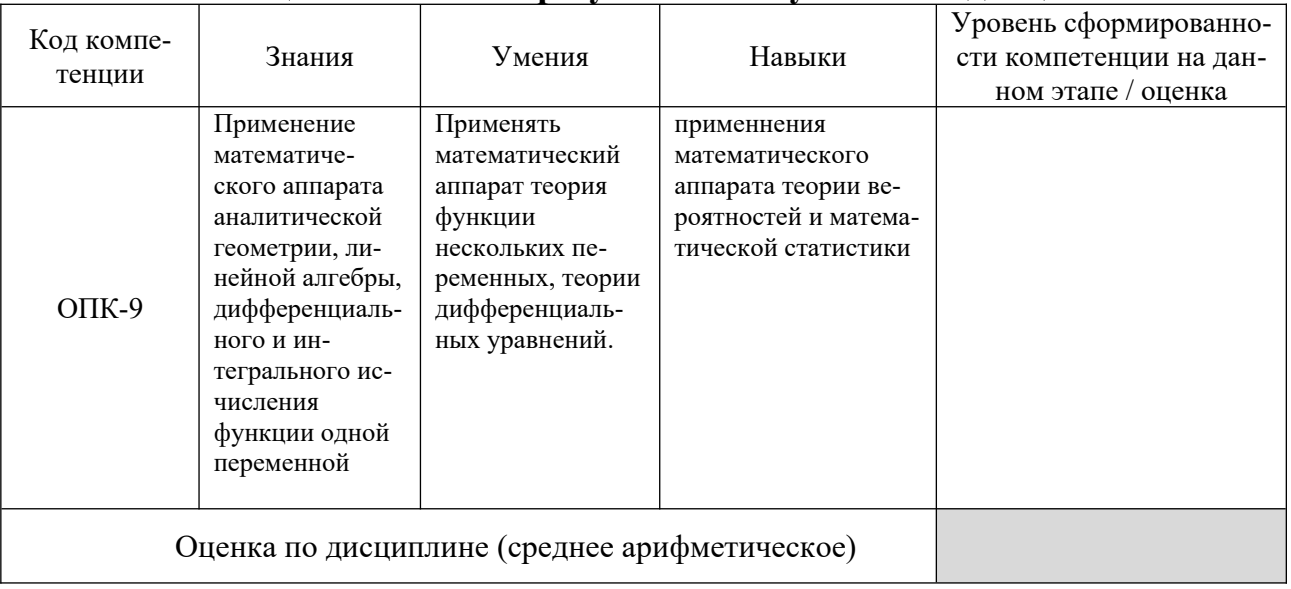

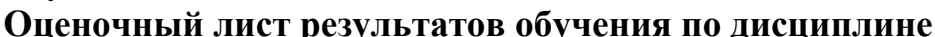

Оценка по дисциплине зависит от уровня сформированности компетенций, закрепленных за дисциплиной и представляет собой среднее арифметическое от выставленных оценок по отдельным результатам обучения (знания, умения, навыки).

Оценка «отлично» выставляется, если среднее арифметическое находится в интервале от 4,5 до 5,0. Оценка «хорошо» выставляется, если среднее арифметическое находится в интервале от 3,5 до 4,4. Оценка «удовлетворительно» выставляется, если среднее арифметическое находится в интервале от 2,5 до 3,4. Оценка «неудовлетворительно» выставляется, если среднее арифметическое находится в интервале от 0 до 2,4.

Промежуточная аттестация обучающихся в форме экзамена проводится по результатам выполнения всех видов учебной работы, предусмотренных учебным планом по дисциплине «Информационные технологии в машиностроении», при этом учитываются результаты текущего контроля успеваемости в течение семестра. Оценка степени достижения обучающимися планируемых результатов обучения по дисциплине проводится преподавателем, ведущим занятия по дисциплине методом экспертной оценки. По итогам промежуточной аттестации по дисциплине выставляется оценка «отлично», «хорошо», «удовлетворительно» или «неудовлетворительно».

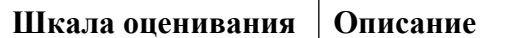

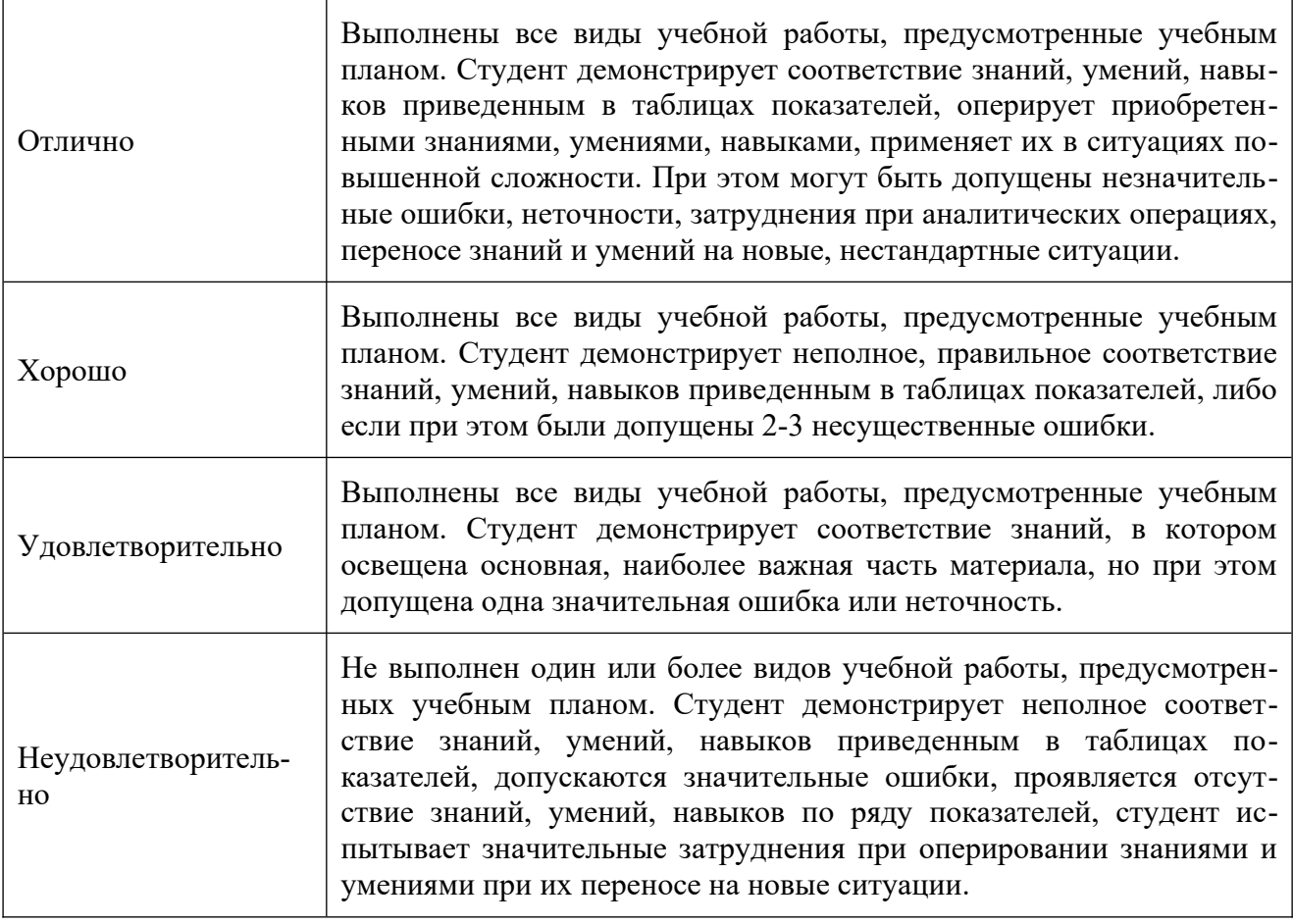

# **9. Электронная информационно-образовательная среда**

Каждый обучающийся в течение всего периода обучения обеспечивается индивидуальным неограниченным доступом к электронной информационнообразовательной среде Чебоксарского института (филиала) Московского политехнического университета из любой точки, в которой имеется доступ к информационно-телекоммуникационной сети «Интернет» (далее – сеть «Интернет»), как на территории филиала, так и вне ее. Электронная информационнообразовательная среда – совокупность информационных и телекоммуникационных технологий, соответствующих технологических средств, обеспечивающих освоение обучающимися образовательных программ в полном объёме независимо от места нахождения обучающихся Электронная информационно-образовательная среда обеспечивает: а) доступ к учебным планам, рабочим программам дисциплин (модулей), практик, электронным учебным изданиям и электронным образовательным ресурсам, указанным в рабочих программах дисциплин (модулей), практик; б) формирование электронного портфолио обучающегося, в том числе сохранение его работ и оценок за эти работы; в) фиксацию хода образовательного процесса, результатов промежуточной аттестации и результатов освоения программы бакалавриата; г) проведение учебных занятий, процедур оценки результатов обучения, реализация которых предусмотрена с применением электронного обучения, дистанционных образовательных технологий; д) взаимодействие между участниками образовательного процесса, в том числе синхронное и (или) асинхронное взаимодействия посредством сети «Ин-

тернет». Функционирование электронной информационно-образовательной среды обеспечивается соответствующими средствами информационно-коммуникационных технологий и квалификацией работников, ее использующих и поддерживающих. Функционирование электронной информационно-образовательной среды соответствует законодательству Российской Федерации. Основными составляющими ЭИОС филиала являются: а) сайт института в сети Интернет, расположенный по адресу [www.polytech21.ru,](http://www.polytech21.ru/) [https://](https://chebpolytech.ru/) [chebpolytech.ru/](https://chebpolytech.ru/) который обеспечивает: - доступ обучающихся к учебным планам, рабочим программам дисциплин, практик, к изданиям электронных библиотечных систем, электронным информационным и образовательным ресурсам, указанных в рабочих программах (разделы сайта «Сведения об образовательной организации»); - информирование обучающихся обо всех изменениях учебного процесса (новостная лента сайта, лента анонсов); - взаимодействие между участниками образовательного процесса (подразделы сайта «Задать вопрос директору»); б) официальные электронные адреса подразделений и сотрудников института с Яндекс-доменом @polytech21.ru (список контактных данных подразделений Филиала размещен на официальном сайте Филиала в разделе «Контакты», списки контактных официальных электронных данных преподавателей размещены в подразделах «Кафедры») обеспечивают взаимодействие между участниками образовательного процесса; в) личный кабинет обучающегося (портфолио) (вход в личный кабинет размещен на официальном сайте Филиала в разделе «Студенту» подразделе «Электронная информационно-образовательная среда») включает в себя портфолио студента, электронные ведомости, рейтинг студентов и обеспечивает: - фиксацию хода образовательного процесса, результатов промежуточной аттестации и результатов освоения образовательных программ обучающимися,

- формирование электронного портфолио обучающегося, в том числе с сохранение работ обучающегося, рецензий и оценок на эти работы, г) электронные библиотеки, включающие электронные каталоги, полнотекстовые документы и обеспечивающие доступ к учебно-методическим материалам, выпускным квалификационным работам и т.д.: Чебоксарского института (филиала) - «ИР-БИС» д) электронно-библиотечные системы (ЭБС), включающие электронный каталог и полнотекстовые документы: - «ЛАНЬ» -[www.e.lanbook.com](http://www.e.lanbook.com/) - Образовательная платформа Юрайт -[https://urait.ru](https://urait.ru/) е) платформа цифрового образования Политеха -<https://lms.mospolytech.ru/> ж) система «Антиплагиат» -[https://](https://www.antiplagiat.ru/) [www.antiplagiat.ru/](https://www.antiplagiat.ru/) 3) система электронного документооборота DIRECTUM Standard — обеспечивает документооборот между Филиалом и Университетом; и) система «1C Управление ВУЗом Электронный деканат» (Московский политехнический университет) обеспечивает фиксацию хода образовательного процесса, результатов промежуточной аттестации и результатов освоения образовательных программ обучающимися; к) система «POLYTECH systems» обеспечивает информационное, документальное автоматизированное сопровождение образовательного процесса; л) система «Абитуриент» обеспечивает документальное автоматизированное сопровождение работы приемной комиссии.

# **Перечень основной и дополнительной учебной литературы, необходимой для освоения дисциплины**

#### Основная литература

1. Теоретические основы моделирования : учебник для вузов / Е. В. Стельмашонок, В. Л. Стельмашонок, Л. А. Еникеева, С. А. Соколовская ; под редакцией Е. В. Стельмашонок. — Москва : Издательство Юрайт, 2023. — 65 с. — (Высшее образование). — ISBN 978-5-534-15851-9. — Текст : электронный // Образовательная платформа Юрайт [сайт]. — URL: [https://](https://urait.ru/bcode/509876) [urait.ru/bcode/509876](https://urait.ru/bcode/509876)

2. *Древс, Ю. Г.* Имитационное моделирование : учебное пособие для вузов / Ю. Г. Древс, В. В. Золотарёв. — 2-е изд., испр. и доп. — Москва : Издательство Юрайт, 2023. — 142 с. — (Высшее образование). — ISBN 978-5- 534-11385-3. — Текст : электронный // Образовательная платформа Юрайт [сайт]. — URL: <https://urait.ru/bcode/517523>

3. Дивина, Т. В. Маркетинг в машиностроении : учебное пособие для вузов / Т. В. Дивина, Л. М. Демина. — 2-е изд., перераб. и доп. — Москва : Издательство Юрайт, 2023. — 194 с. — (Высшее образование). — ISBN 978- 5-534-12630-3. — Текст : электронный // Образовательная платформа Юрайт [сайт]. — URL:<https://urait.ru/bcode/518364>.

4. Горев, А. Э. Информационные технологии на транспорте : учебник для вузов / А. Э. Горев. — 3-е изд., перераб. и доп. — Москва : Издательство Юрайт, 2024. — 314 с. — (Высшее образование). — ISBN 978-5-534-17349-9. — Текст : электронный // Образовательная платформа Юрайт [сайт]. — URL: https://urait.ru/bcode/536557.

# Дополнительная литература

1. Гуртяков, А. М. Металлорежущие станки. Расчет и проектирование : учебное пособие для вузов / А. М. Гуртяков. — 2-е изд. — Москва : Издательство Юрайт, 2023. — 135 с. — (Высшее образование). — ISBN 978-5- 534-08480-1. — Текст : электронный // Образовательная платформа Юрайт [сайт]. — URL: <https://urait.ru/bcode/512262>.

2. Аддитивные технологии в производстве изделий аэрокосмической техники : учебное пособие для вузов / А. Л. Галиновский, Е. С. Голубев, Н. В. Коберник, А. С. Филимонов ; под общей редакцией А. Л. Галиновского. — 2-е изд., перераб. и доп. — Москва : Издательство Юрайт, 2023. — 145 с. — (Высшее образование). — ISBN 978-5-534-16005-5. — Текст : электронный // Образовательная платформа Юрайт [сайт]. — URL:<https://urait.ru/bcode/523614>.

3. Информационные технологии : учебник для вузов / В. В. Трофимов, О. П. Ильина, В. И. Кияев, Е. В. Трофимова ; под редакцией В. В. Трофимова. — Москва : Издательство Юрайт, 2024. — 546 с. — (Высшее образование). — ISBN 978-5-534-18340-5. — Текст : электронный // Образовательная платформа Юрайт [сайт]. — URL: https://urait.ru/bcode/534808.

# Периодика

1. Металлургия машиностроения: научный журнал– URL: [https://](https://www.iprbookshop.ru/12551.html) [www.iprbookshop.ru/12551.html](https://www.iprbookshop.ru/12551.html) . – Текст : электронный.

 2. Научный периодический журнал «Вестник Южно-Уральского государственного университета. Серия «Машиностроение» : Научный рецензируемый журнал. <https://vestnik.susu.ru/engineering/index>. - Текст : электронный.

3. Известия Тульского государственного университета. Технические науки : Научный рецензируемый журнал. [https://tidings.tsu.tula.ru/](https://tidings.tsu.tula.ru/tidings/index.php?id=technical&lang=ru&year=1) [tidings/index.php?id=technical&lang=ru&year=1](https://tidings.tsu.tula.ru/tidings/index.php?id=technical&lang=ru&year=1). - Текст : электронный.

| Профессиональная база данных и информаци-                                                                        | Информация о праве собственности (рек-                                                                                                    |
|----------------------------------------------------------------------------------------------------|----------------------------------------------------------------------------------------------------|
| онно-справочные системы                                                                                          | визиты договора)                                                                                                    |
| Ассоциация инженерного образования России<br>http://www.ac-raee.ru/                                              | Совершенствование образования и инже-<br>нерной деятельности во всех их проявлени-<br>ях, относящихся к учебному, научному и<br>технологическому направлениям, включая<br>процессы преподавания, консультирования,<br>разработки<br>исследования,<br>инженерных<br>решений, включая нефтегазовую отрасль,<br>трансфера технологий, оказания широкого<br>спектра образовательных услуг, обеспече-<br>ния связей с общественностью, производ-<br>ством, наукой и интеграции в международ-<br>ное научно-образовательное пространство.<br>Свободный доступ |
| Все об автомобильных марках<br>https://proautomarki.ru/kto-izobrel-avtomobil/                                    | Описание истории создания автомобилей в<br>мире и в России. Свободный доступ                                                                                                    |
| История автомобилей<br>https://autohs.ru/avtomobili/legkovye/istoriya-<br>razvitiya-avtomobilya-rannie-gody.html | Автомобиль величайшее изобретение, на-<br>всегда изменившее человечество. История<br>развития автомобиля тесно связана с ве-<br>ликими изобретателями и инженерами. Но в<br>отличие от других крупных изобретений,<br>оригинальная идея автомобиля не может<br>быть приписана одному человеку. Над ней<br>работали множество людей из разных стран<br>мира. На этом сайте речь пойдет о началь-<br>ном этапе развития автомобиля. Свободный<br>доступ                                                                                                   |
| Научная электронная библиотека Elibrary<br>http://elibrary.ru/                                                   | библиотека<br>Научная<br>электронная<br>eLIBRARY.RU - это крупнейший рос-<br>информационно-аналитический<br>сийский<br>портал в области науки, технологии, меди-<br>цины и образования, содержащий рефераты<br>и полные тексты более 26 млн научных<br>статей и публикаций, в том числе электрон-<br>ные версии более 5600 российских научно-<br>технических журналов, из которых более<br>4800 журналов в открытом доступе. Сво-<br>бодный доступ                                                                                                    |

**11.** Профессиональные базы данных и информационно-справочные системы

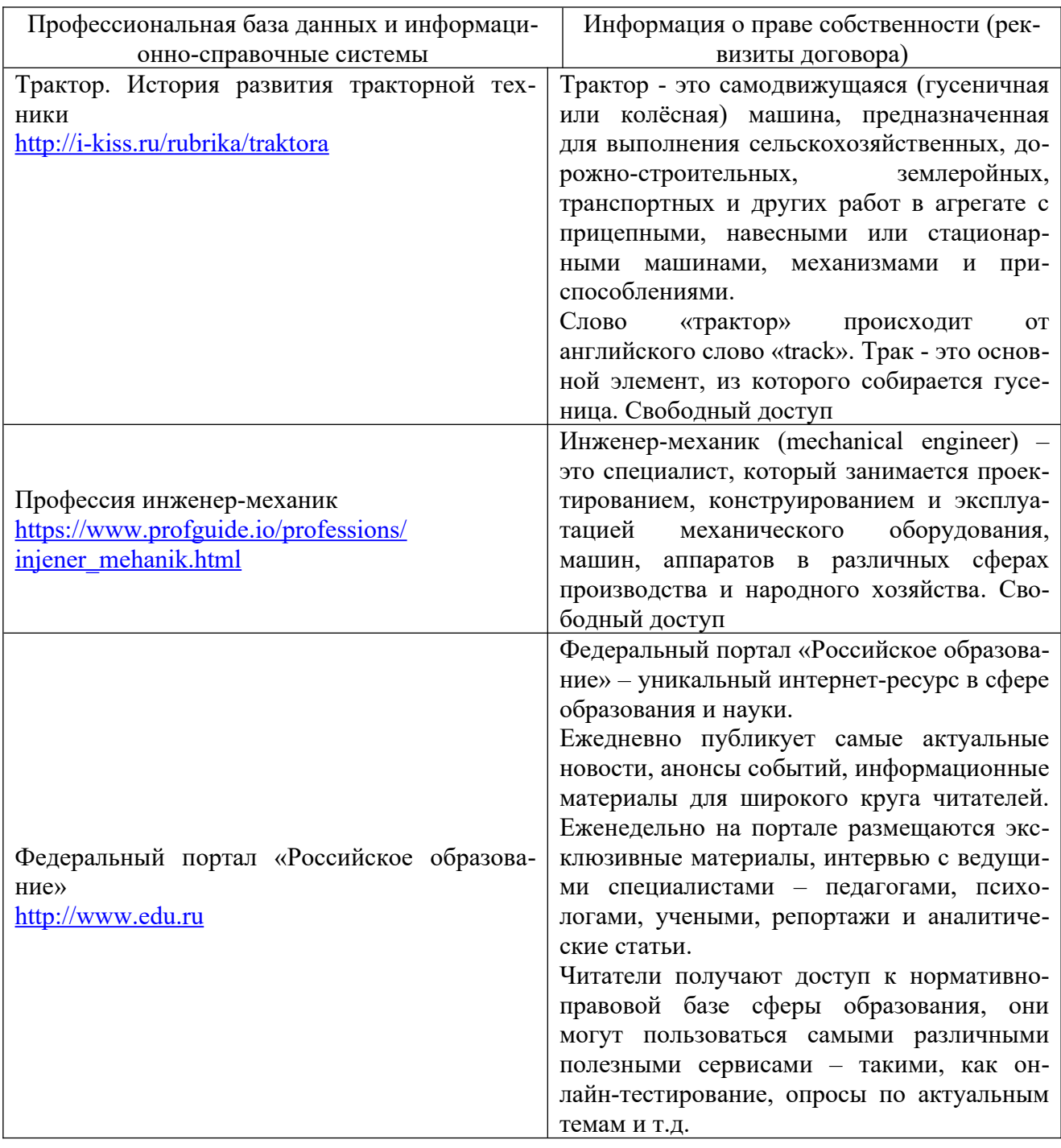

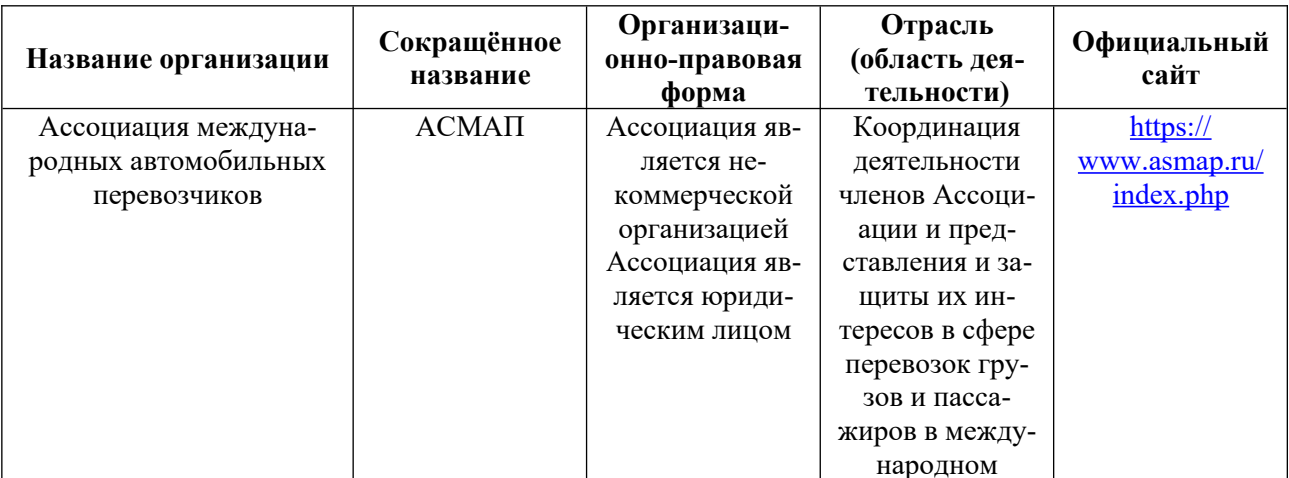

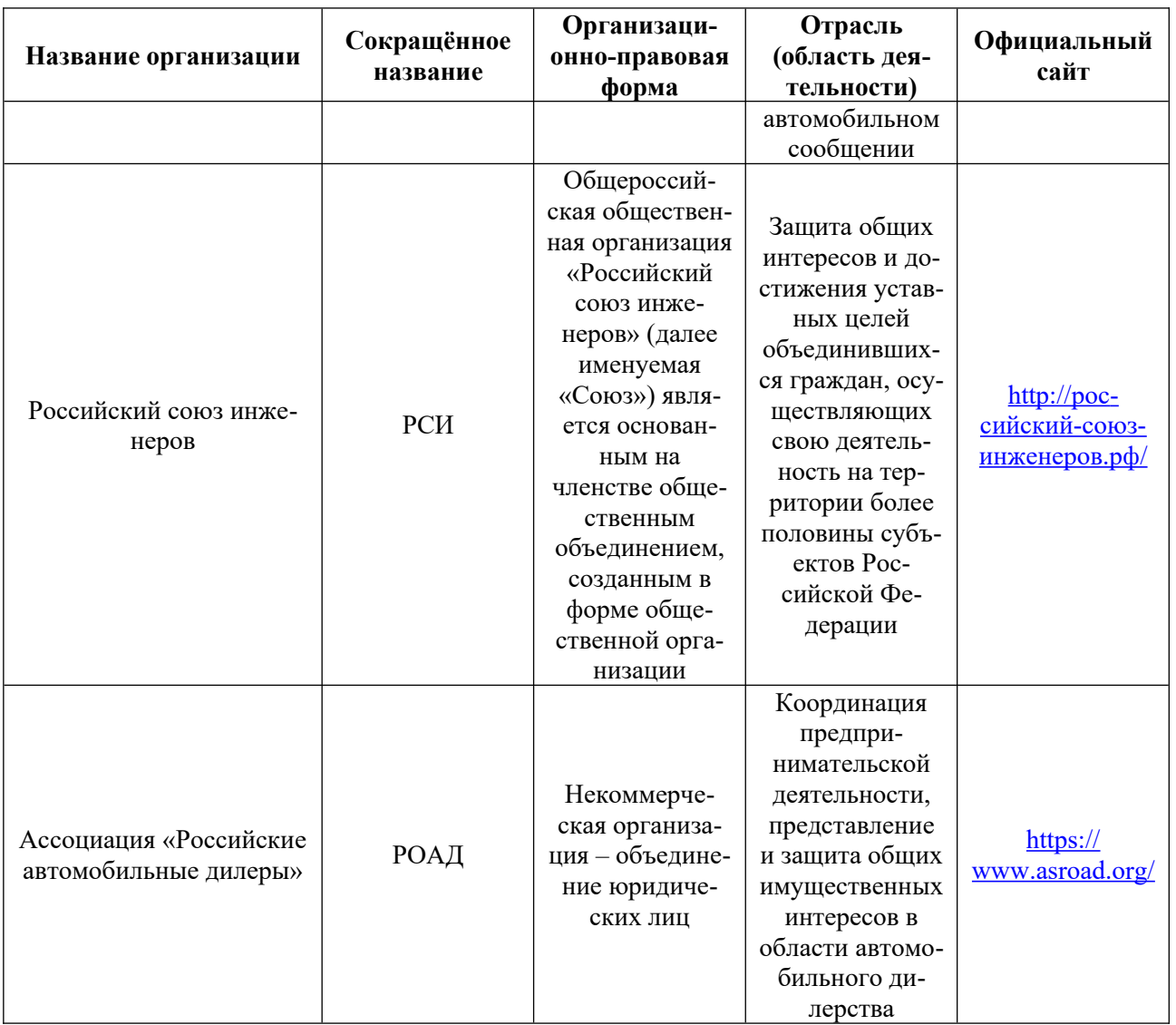

# 12. Программное обеспечение (лицензионное и свободно распростра-<br>няемое), используемое при осуществлении образовательного процесса

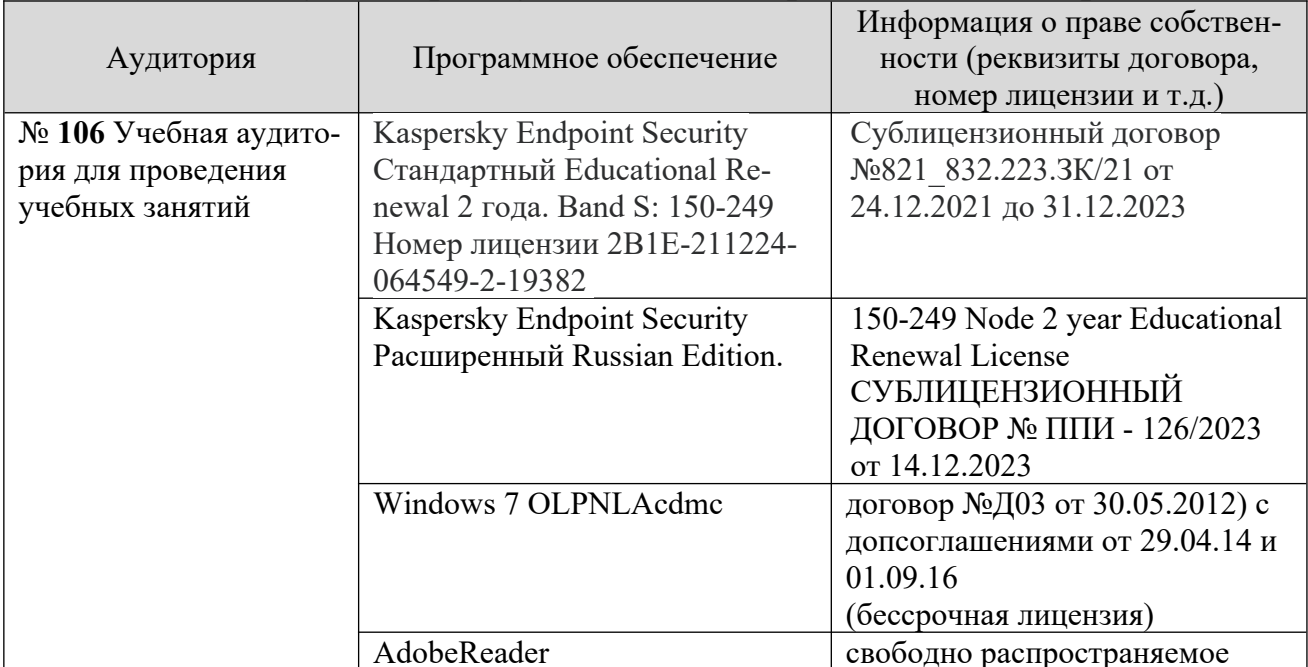

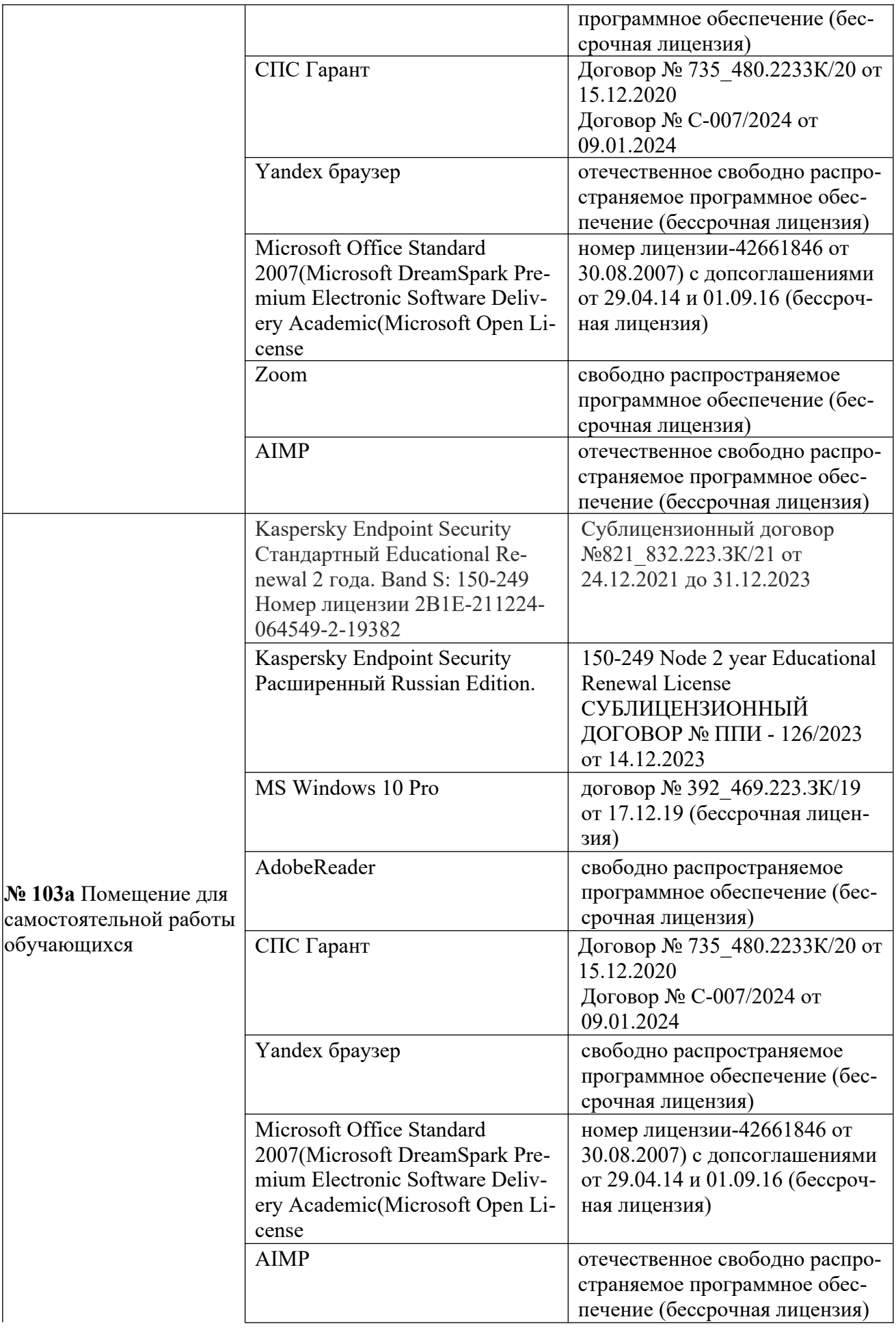

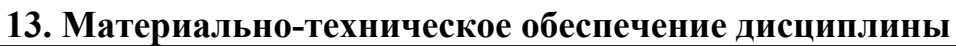

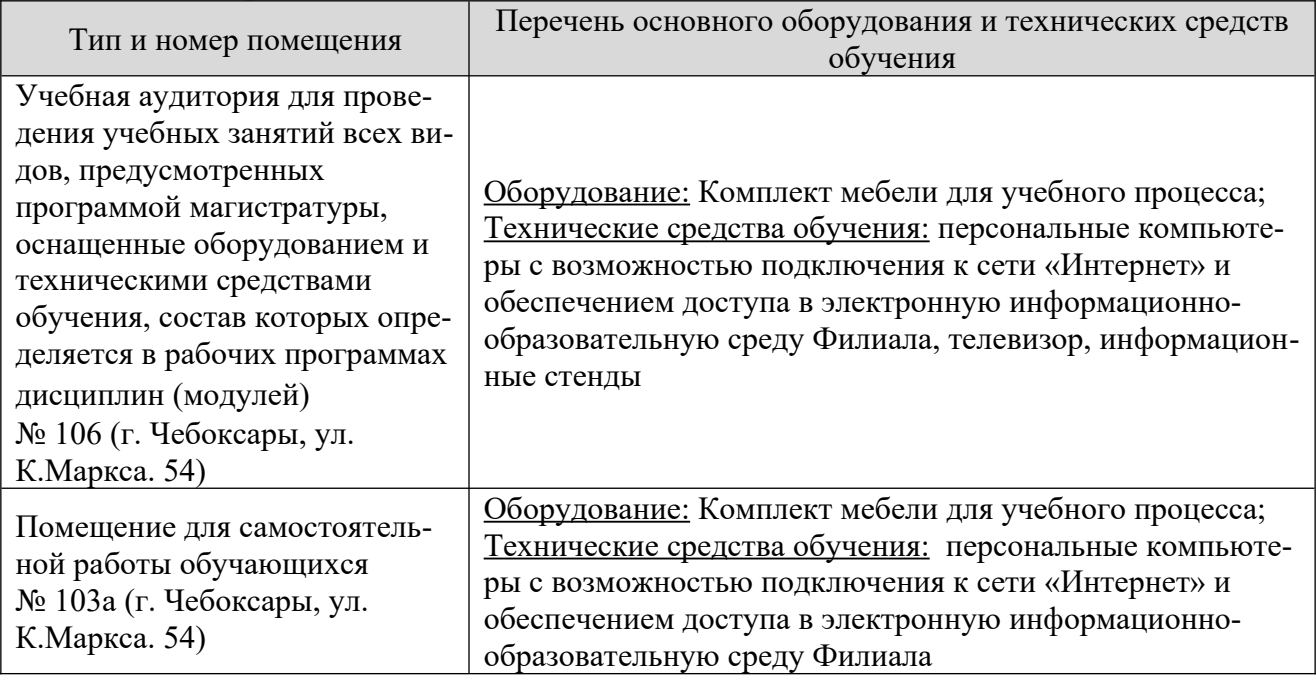

# **14. Методические указания для обучающихся по освоению дисциплины**

Курс по дисциплине «Информационные технологии в машиностроении» включает занятия лекционного типа, практические и лабораторные занятия, выполнение самостоятельной работы, прохождение тестов.

#### *Методические указания для занятий лекционного типа*

В ходе лекционных занятий студентам необходимо вести конспектирование учебного материала, обращать внимание на категории, формулировки, раскрывающие содержание тех или иных явлений и процессов, научные выводы и практические рекомендации.

Необходимо задавать преподавателю уточняющие вопросы с целью уяснения теоретических положений, разрешения спорных ситуаций. Целесообразно дорабатывать свой конспект лекции, делая в нем соответствующие записи из основной и дополнительной литературы, рекомендованной преподавателем и предусмотренной учебной программой дисциплины.

#### *Методические указания для лабораторных занятий.*

Лабораторные занятия позволяют развивать у студентов творческое теоретическое мышление, умение самостоятельно изучать литературу, анализировать практику; учат четко формулировать мысль, вести дискуссию, то есть имеют исключительно важное значение в развитии самостоятельного мышления.

Подготовка к лабораторным занятиям включает два этапа. На первом этапе студент планирует свою самостоятельную работу, которая включает: уяснение задания на самостоятельную работу; подбор основной и дополнительной литературы; составление плана работы, в котором определяются основные пункты предстоящей подготовки. Составление плана дисциплинирует и повышает организованность в работе.

Второй этап включает непосредственную подготовку к занятию, которая начинается с изучения основной и дополнительной литературы. Особое внимание при этом необходимо обратить на содержание основных положений и выводов, объяснение явлений и фактов, уяснение практического приложения рассматриваемых теоретических вопросов.

#### *Методические указания к самостоятельной работе.*

Самостоятельная работа студента является основным средством овладения учебным материалом во время, свободное от обязательных учебных занятий. Самостоятельная работа студента над усвоением учебного материала по учебной дисциплине может выполняться в библиотеке университета, учебных кабинетах, компьютерных классах, а также в домашних условиях. Содержание и количество самостоятельной работы студента определяется учебной программой дисциплины, методическими материалами, лабораторными заданиями и указаниями преподавателя.

# **Самостоятельная работа в аудиторное время может включать**:

- 1) конспектирование (составление тезисов) лекций;
- 2) выполнение индивидуальных заданий;
- 3) решение задач;
- 4) работу со справочной и методической литературой;
- 5) выступления с докладами;
- 6) защиту выполненных лабораторных работ;

7) участие в оперативном (текущем) опросе по отдельным темам изучаемой дисциплины;

Текущий контроль осуществляется в форме устных, тестовых опросов, докладов, творческих заданий.

В случае пропусков занятий, наличия индивидуального графика обучения и для закрепления практических навыков студентам могут быть выданы типовые индивидуальные задания, которые должны быть сданы в установленный преподавателем срок.

# **15 Особенности реализации дисциплины для инвалидов и лиц с ограниченными возможностями здоровья**

Обучение по дисциплине « Информационные технологии в машиностроении» инвалидов и лиц с ограниченными возможностями здоровья (далее ОВЗ) осуществляется преподавателем с учетом особенностей психофизического развития, индивидуальных возможностей и состояния здоровья таких обучающихся.

Для студентов с нарушениями опорно-двигательной функции и с ОВЗ по слуху предусматривается сопровождение лекций и практических занятий мультимедийными средствами, раздаточным материалом.

Для студентов с ОВЗ по зрению предусматривается применение технических средств усиления остаточного зрения, а также предусмотрена возможность разработки аудиоматериалов.

По дисциплине «Информационные технологии в машиностроении» обучение инвалидов и лиц с ограниченными возможностями здоровья может осуществляться как в аудитории, так и с использованием электронной информационно- образовательной среды, образовательного портала и электронной почты.